#### **НЕГОСУДАРСТВЕННОЕ ОБРАЗОВАТЕЛЬНОЕ УЧРЕЖДЕНИЕ ВЫСШЕГО ОБРАЗОВАНИЯ МОСКОВСКИЙ ТЕХНОЛОГИЧЕСКИЙ ИНСТИТУТ**

Кафедра Энергетики

 **УТВЕРЖДАЮ**

 Проректор по учебно-методической работе к.ф.н. Яблоновская Т.В.  $\langle \langle \rangle \rangle$   $\langle \rangle$  20  $\Gamma$ .

### **Учебно-методический комплекс**

**Раздел** Методические указания к выполнению курсовой работы учебное пособие, практикум или иное

#### **по дисциплине**

Котельные установки и парогенераторы наименование дисциплины

**для студентов по направлению подготовки** 13.03.01 Теплоэнергетика и теплотехника

код, наименование направления (специальности)

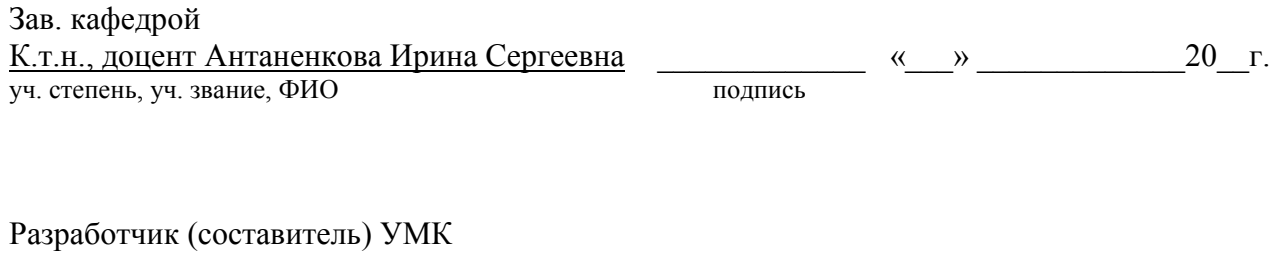

К.т.н., доцент Шацких Юлия Владимировна \_\_\_\_\_\_\_\_\_\_\_\_\_ «\_\_\_» \_\_\_\_\_\_\_\_\_\_\_\_\_ 20\_\_г. уч. степень, уч. звание, ФИО подпись

# Оглавление

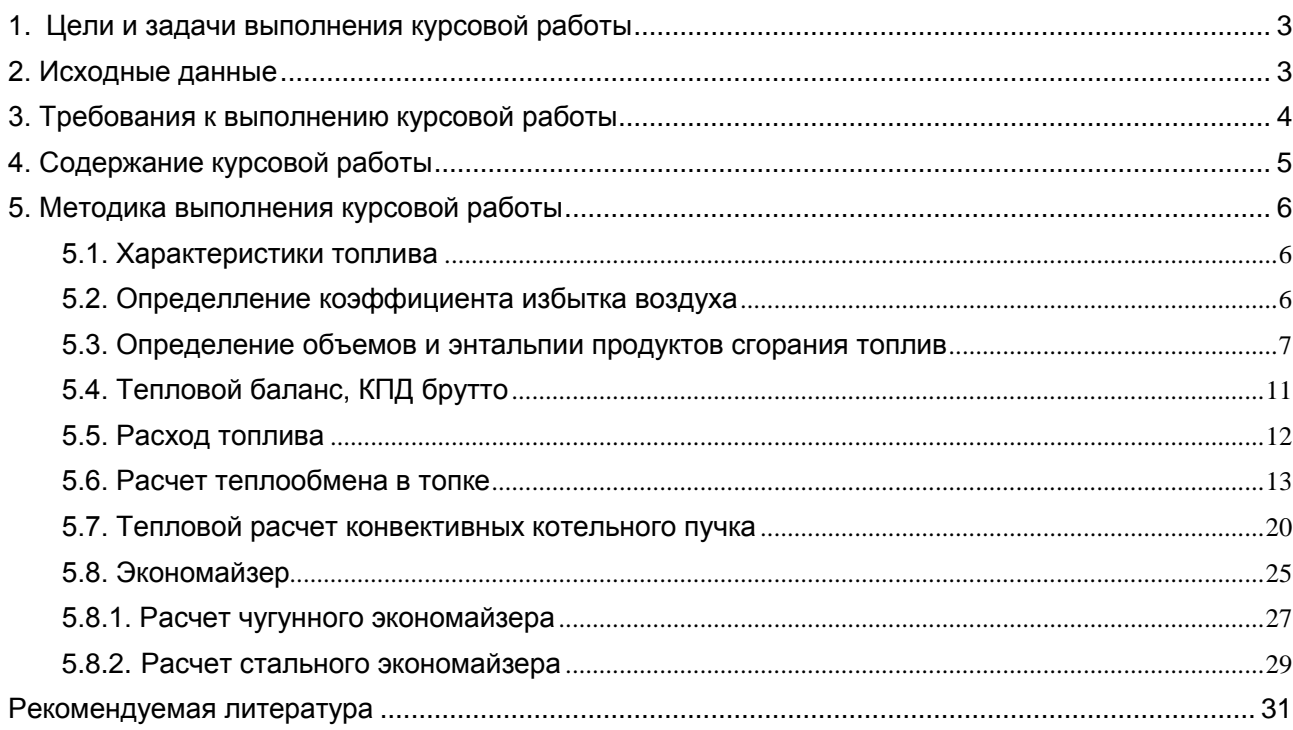

# **1. Цели и задачи выполнения курсовой работы**

<span id="page-2-0"></span>Основной целью курсовой работы является приобретение студентами практических навыков теплового расчета котельных агрегатов.

В процессе выполнения курсовой работы студент решает следующие задачи: знакомится с конструкциями современных котельных агрегатов низкого давления, знакомится с нормативными и справочными материалами по расчету котельных агрегатов, осваивает методику поверочного и конструктивного расчета поверхностей нагрева.

Курсовая работа выполняется в течение 8 семестра. Рекомендуется следующий график выполнения курсовой работы (таблица 1).

Таблица 1 – График выполнения курсовой работы

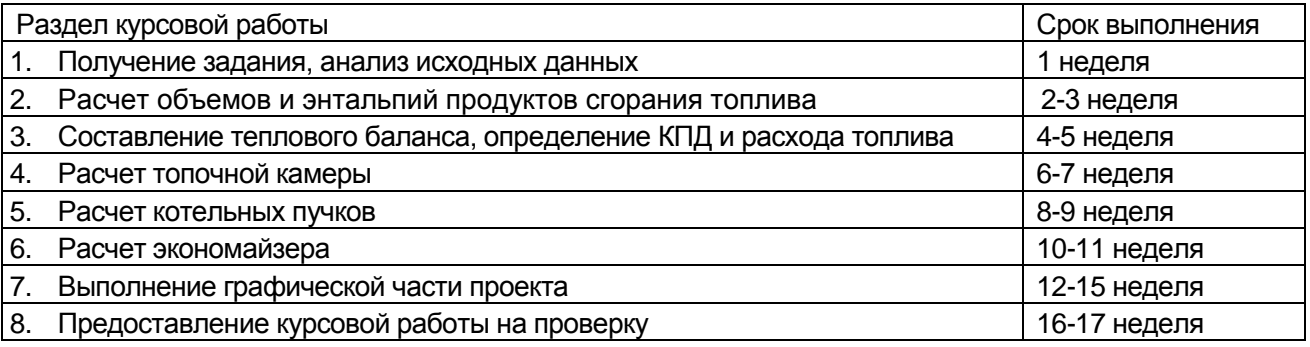

## **2. Исходные данные**

<span id="page-2-1"></span>Задание на курсовую работу студент выбирает по таблице вариантов (таблица 2) согласно предпоследней и последней цифрам учебного шифра.

*Пример. ИНС студента: 001-03553. Предпоследняя цифра: 5. Последняя цифра: 3. Следовательно, по данным таблицы 2: тип котла - ДКВР-6,5-23 С, тип топки - ПТЛ-РПК, топливо - Ирша-Бородинское 2Б, температура уходящих газов - 155 °С, продувка - 3 %.*

Недостающие данные студент выбирает самостоятельно в соответствии с имеющимися в литературе рекомендациями. По согласованию с кафедрой отдельным студентам могут быть выданы индивидуальные задания, связанные с особенностями их производственной деятельности. Например, выполнить тепловой расчет водогрейного котла, котла-утилизатора и др.).

Тепловой расчет выполняется для распространенных типов котлов, при этом расчёт топки и котельных пучков выполняется поверочным методом, расчет экономайзера – конструктивным. Характеристики котельных агрегатов указаны в таблице 3.

Результаты работы отражаются в расчетно-пояснительной записке и в чертежах (два листа формата А1): продольный разрез котла в масштабе 1:20 и продольный разрез экономайзера. Металлические лестницы и площадки для обслуживания котлоагрегата чертить не следует. Арматуру и гарнитуру котла и короба для подвода воздуха вычертить обязательно.

Для получения положительной оценки студенту необходимо правильно выполнить все разделы курсовой работы (см. таблицу 1). После проверки курсовой работы преподавателем и обнаружения ошибок, работа возвращается студенту на доработку. Повторная сдача работы на проверку происходит в течение двух недель.

Таблица 2 – Исходные данные

| Предпо-          | Послед-                 | Тип котла      | Тип                     | Топливо                                       | Температура  | $\Box$ po- |
|------------------|-------------------------|----------------|-------------------------|-----------------------------------------------|--------------|------------|
| следняя          | няя                     |                | топки                   |                                               | уходящих га- | дувка      |
| цифра            | цифра                   |                |                         |                                               | 30B, °C      | p, %       |
| 1, 3, 5, 7,<br>9 | $\mathbf{1}$            | ДКВР-6,5-13 С  | ПТЛ-<br><b>PNK</b>      | Кузнецкий Д                                   | 160          | 2,0        |
|                  | $\overline{2}$          | ДКВР-6,5-13 С  | $T\overline{\Pi}3$      | Подмосковный 2Б                               | 165          | 2,5        |
|                  | 3                       | ДКВР-6,5-23 С  | ПТЛ-<br><b>PNK</b>      | Ирша-Бородинское 2Б                           | 155          | 3,0        |
|                  | 4                       | ДКВР-6,5-23 С  | $T\overline{\Pi}3$      | Кизеловский Г                                 | 150          | 1,5        |
|                  | 5                       | ДКВР-10-13 С   | ПТЛ-<br><b>PNK</b>      | Воркутинское Ж                                | 145          | 2,0        |
|                  | 6                       | ДКВР-10-13 С   | $\overline{T}$          | Назаровское 2Б                                | 155          | 2,5        |
|                  | $\overline{7}$          | ДКВР-10-23 С   | $\Pi$ ТЛ-<br><b>PNK</b> | Интинское Д                                   | 140          | 3,0        |
|                  | 8                       | ДКВР-10-23 С   | ТЛЗ                     | Артемовское ЗБ                                | 150          | 1,5        |
|                  | 9                       | ДКВР-20-13 С   | <b>T</b> 43             | Челябинский ЗБ                                | 180          | 2,5        |
|                  | $\mathbf 0$             | ДКВР-20-23 С   | T43                     | Межреческое ГЖ                                | 175          | 3,0        |
| 2, 4, 6, 8,<br>0 | $\mathbf{1}$            | ДКВР-6,5-13 ГМ | Газо-<br>мазут-         | Малосернистый мазут                           | 190          | 2,0        |
|                  | $\overline{2}$          | ДКВР-6,5-23 ГМ | ная                     | Природный газ (Урен-<br>гой-Ужгород)          | 160          | 2,5        |
|                  | 3                       | ДКВР-10-13 ГМ  |                         | Природный газ (Сара-<br>тов - Москва)         | 145          | 3,0        |
|                  | $\overline{\mathbf{4}}$ | ДКВР-10-23 ГМ  |                         | Мазут сернистый                               | 175          | 1,5        |
|                  | 5                       | ДКВР-20-13 ГМ  |                         | Природный газ (Орен-<br>бург-Александров Гай) | 140          | 2,0        |
|                  | 6                       | ДКВР-20-23 ГМ  |                         | Мазут высокосерни-<br>стый                    | 180          | 2,5        |
|                  | $\overline{7}$          | ДЕ-16-14 ГМ-О  |                         | Природный газ (Про-<br>мыслов-Астрахань)      | 145          | 3,0        |
|                  | 8                       | ДЕ-16-24 ГМ-О  |                         | Природный газ (Шебе-<br>линка-Москва)         | 145          | 1,5        |
|                  | 9                       | ДЕ-25-14 ГМ-О  |                         | Мазут сернистый                               | 170          | 2,5        |
|                  | $\pmb{0}$               | ДЕ-25-24 ГМ-О  |                         | Природный газ (Урен-<br>гой-Новопсков)        | 140          | 3,0        |

<span id="page-3-0"></span>Таблица 3 – Характеристики котельных агрегатов

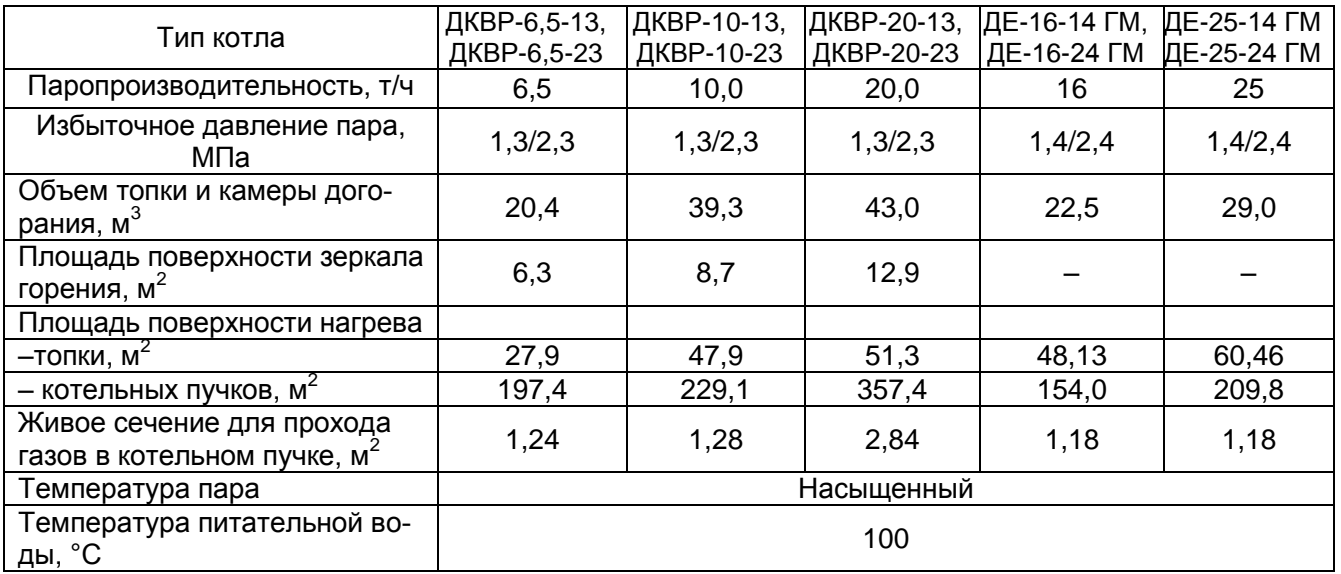

# **3. Требования к выполнению курсовой работы**

Методические указания содержат основные рекомендации, отражающие особенности поверочно-конструктивного расчета котельного агрегата.

Курсовая работа оформляется в виде расчетно-пояснительной записки, набранной на ПК в редакторе Word шрифтом Times New Roman, размер шрифта 14 кегль, межстрочный интервал - 1,5.

Желательный объем пояснительной записки 35-40 страниц формата А4.

Пояснительная записка составляется последовательно в соответствии с содержанием работы. Текст работы следует делить на разделы. Каждый раздел начинается с новой страницы. Разделы следует нумеровать арабскими цифрами и записывать с абзацного отступа с прописной буквы. Заголовки выделяют жирным шрифтом, точку в конце заголовка не ставить.

Иллюстрации, таблицы должны иметь нумерацию соответствующего раздела, и пояснительные данные, например: Рисунок 1 – Расчетная схема топочной камеры. При переносе таблицы на другой лист над ней помещают слова «Продолжение таблицы» с указанием номера в левом верхнем углу.

Все расчеты должны иметь соответствующие объяснения и комментарии, а также ссылки на использованные источники, которые следует приводить в квадратных скобках.

Приложения оформляются как продолжение данного документа на последующих его листах. В тексте работы должны быть ссылки на все приложения. Каждое приложение начинается с новой страницы с указанием наверху справа страницы слова «Приложение», его обозначения и наименования отдельной строкой.

При оформлении курсовой работы соблюдают поля текста: слева - 25 мм, сверху и снизу - 20мм, справа - 15 мм.

<span id="page-4-0"></span>Нумерация страниц должна быть сквозной, первой страницей считается титульный лист, номер страницы на нем не ставится. Обозначение страниц начинается со второго листа.

## **4. Содержание курсовой работы**

Расчетная часть курсовой работы включает:

– выбор коэффициента избытка воздуха на выходе из топки и величин присосов воздуха по газоходам котла;

– расчет объемов и энтальпий продуктов сгорания топлива (составление *Н-t* таблицы);

– определение составляющих теплового баланса и КПД брутто котла;

– определение расхода топлива;

– тепловой расчет топки;

– расчет теплообмена в конвективных поверхностях: котельных пучках и водяном экономайзере.

# **5. Методика выполнения курсовой работы**

# 5.1. Характеристики топлива

<span id="page-5-1"></span><span id="page-5-0"></span>Элементарный состав рабочей массы твердого и жидкого топлив берется из прил. I, III [2], а состав природных газов - из прил. II [2]. Там же приведены значения теплоты сгорания топлива  $Q_{\scriptscriptstyle \rm H}^{\rm p}$ , кДж/кг (кДж/м<sup>3</sup>).

## 5.2. Определение коэффициента избытка воздуха

<span id="page-5-2"></span>Значение коэффициента избытка воздуха на выходе из топки  $\alpha_r$  выбирается в зависимости от конструкции топочного устройства из таблицы 4.

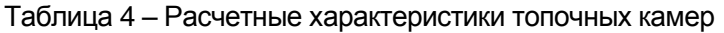

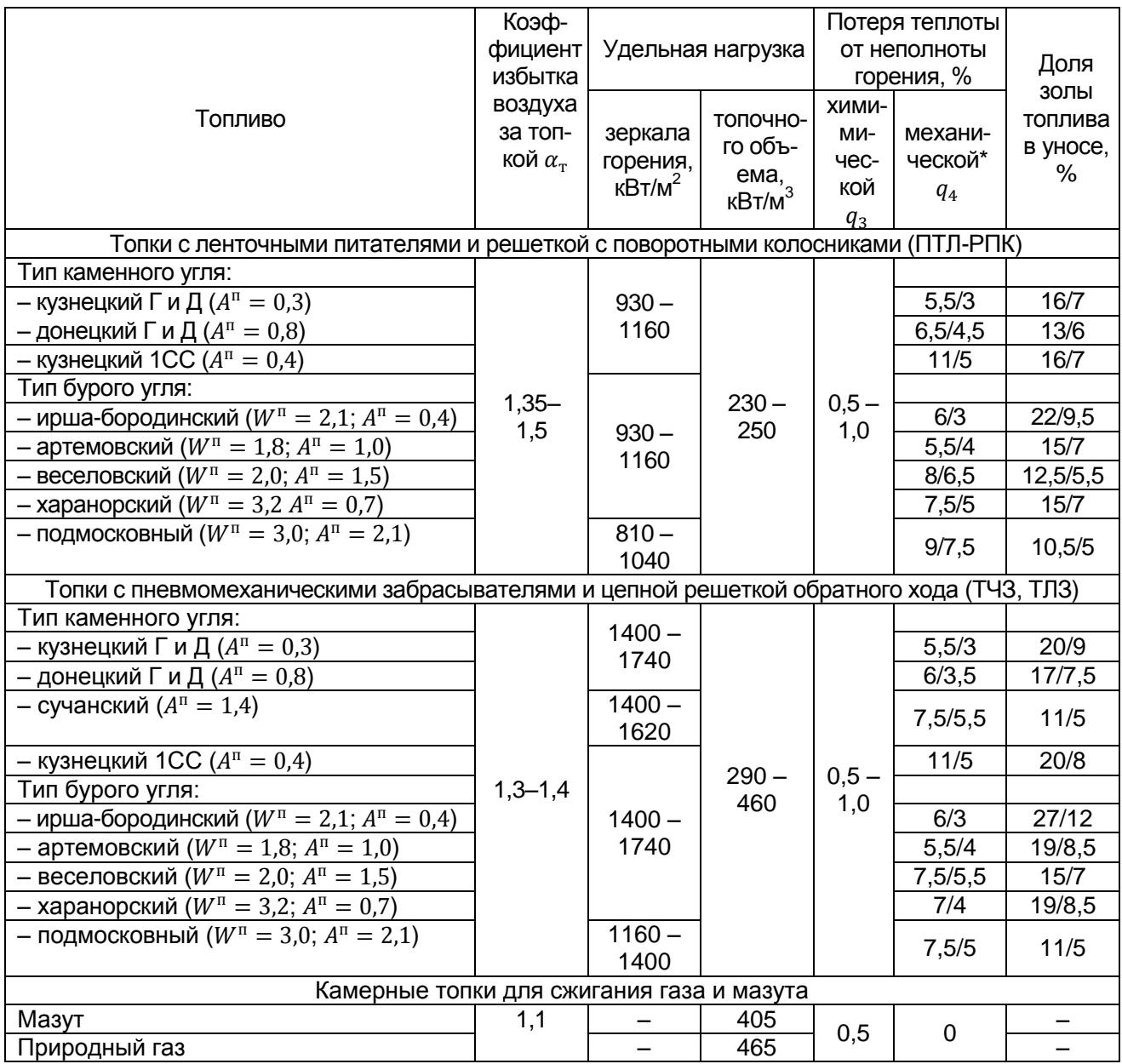

\* Числитель – для топок, необорудованных средствами уменьшения уноса, знаменатель – для топок с острым дутьем и возвратом уноса

Значения присосов воздуха в газоходах котлоагрегатов:

– топочные камеры газомазутных котлов  $\Delta \alpha_x = 0.02$ ;

– топочные камеры слоевых котлов  $\Delta \alpha$ <sub>r</sub> = 0,1;

– котельный пучок  $\Delta \alpha_{\text{KT}} = 0.05$ ;

– экономайзер стальной  $\Delta \alpha_{\text{av}} = 0.08$ ;

– экономайзер чугунный с обшивкой  $\Delta \alpha_{\text{K}} = 0.1$ .

### <span id="page-6-0"></span>5.3. Определение объемов и энтальпии продуктов сгорания топлив

Определение объемов воздуха и газов ведут на 1 кг твердого или жидкого рабочего топлива и на 1 м<sup>3</sup> газообразного топлива. Принимаем, что горение полное, объемы газообразного топлива, воздуха и продуктов сгорания относят к нормальным условиям  $(p_0 = 101, 3 \text{ k} \text{Ta}, t_0 = 0 \text{ °C})$ . Последовательность расчета следующая.

1. Определение теоретического объема воздуха, необходимого для полного горения:

– при сжигании твердого и жидкого топлива, м $^3$ /кг:

$$
V^0 = 0.0889 \cdot (C^p + 0.375S^p) + 0.265H^p - 0.0333O^p; \tag{1}
$$

– при сжигании газа, м $^3$ /м $^3\!$ :

$$
V^{0} = 0.0476 \cdot \left[ 0.5CO + 0.5H_{2} + 1.5H_{2}S + \sum \left( m + \frac{n}{4} \right) C_{m}H_{n} - O_{2} \right];
$$
 (2)

где *m* – число атомов углерода; *n* – число атомов водорода.

Здесь и далее содержание компонентов топлива принимается в процентах.

2. Определение теоретического объема азота в продуктах сгорания:

– при сжигании твердого и жидкого топлива, м $^3$ /кг:

$$
V_{N_2}^0 = 0.79V^0 + 0.008N^p; \tag{3}
$$

– при сжигании газа, м $^3$ /м $^3\!$ :

$$
V_{N_2}^0 = 0.79V^0 + 0.01N_2. \tag{4}
$$

3. Определение объема трехатомных газов:

– при сжигании твердого и жидкого топлива, м $^3$ /кг:

$$
V_{RO_2} = 0.01866 \cdot (C^p + 0.375S^p); \tag{5}
$$

– при сжигании газа, м $^3$ /м $^3\!$ :

$$
V_{RO_2} = 0.01 \cdot \left[ CO_2 + CO + H_2S + \sum m C_m H_n \right].
$$
 (6)

Здесь имеется в виду, что  $RO_2 = CO_2 + SO_2$ .

4. Определение теоретического объема водяных паров:

– при сжигании твердого и жидкого топлива, м $^3$ /кг:

$$
V_{H_2O}^0 = 0.111H^p + 0.0124W^p + 0.016V^0 + 1.24G_0;
$$
\n<sup>(7)</sup>

– при сжигании газа, м $^3$ /м $^3\!$ :

$$
V_{H_2O}^0 = 0.01 \cdot \left( H_2 + H_2 S + \sum_{n=1}^{\infty} C_m H_n + 0.124 d_{r, \text{th}} \right) + 0.0161 V^0, \tag{8}
$$

где  $d_{r, \tau, n}$  – влагосодержание газообразного топлива; при расчетной температуре 10 °С принимается  $d_{\text{r.m}}$ ≈10 г/м $^3$ .

5. Определение теоретического объема продуктов сгорания, м $^3$ /кг (м $^3$ /м $^3$ ):

$$
V_{\rm r}^0 = V_{RO_2} + V_{N_2}^0 + V_{H_2O}^0. \tag{9}
$$

6. Определение среднего коэффициента воздуха в газоходе для каждой поверхности нагрева (таблица 5).

7. Определение действительного объема водяных паров, м $^3$ /кг (м $^3$ /м $^3$ ):

$$
V_{H_2O} = V_{H_2O}^0 + 0.0161(\alpha_{cp} - 1)V^0.
$$
\n(10)

8. Определение действительного объема продуктов сгорания, м $3$ /кг (м $3$ /м $3$ ):

$$
V_{\rm r} = V_{RO_2} + V_{N_2}^0 + V_{H_2O} + (\alpha_{\rm cp} - 1)V^0.
$$
\n(11)

9. Масса продуктов сгорания, кг/кг

$$
G_{\rm r} = 1 - \frac{A^{\rm p}}{100} + 1,306 \cdot \alpha_{\rm cp} \cdot V^0.
$$
 (12)

10. Концентрация золы в продуктах сгорания, кг/кг

$$
\mu = \frac{A^{\rm p} a_{\rm yH}}{100 G_{\rm r}},\tag{13}
$$

где  $a_{\text{yH}}$  – доля золы топлива в уносе (принимается по таблице 3).

Результаты расчета действительных объемов продуктов сгорания по газоходам котлоагрегата сводят в таблицу (см. таблицу 5). В таблице последовательность и количество расчетных участков конвективных поверхностей должны соответствовать компоновке поверхностей нагрева рассчитываемого котельного агрегата.

#### Таблица 5 – Характеристика продуктов сгорания в поверхностях нагрева

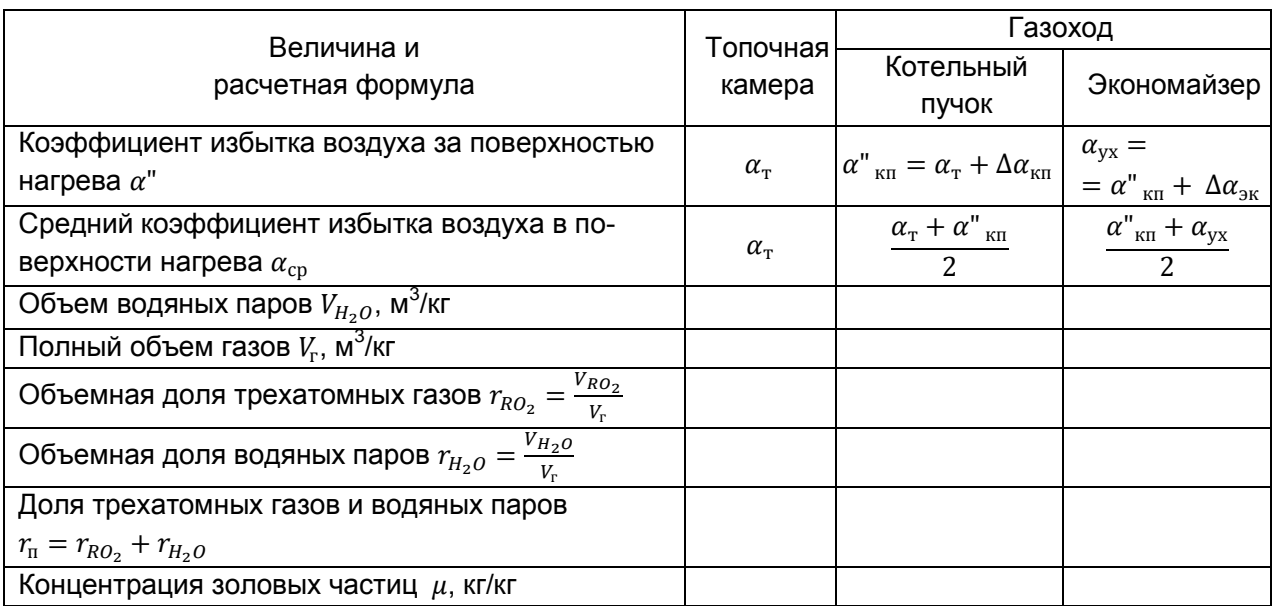

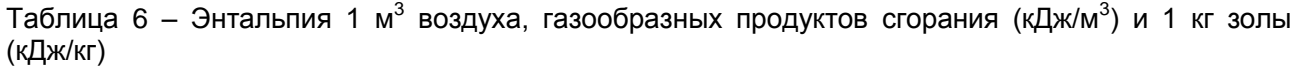

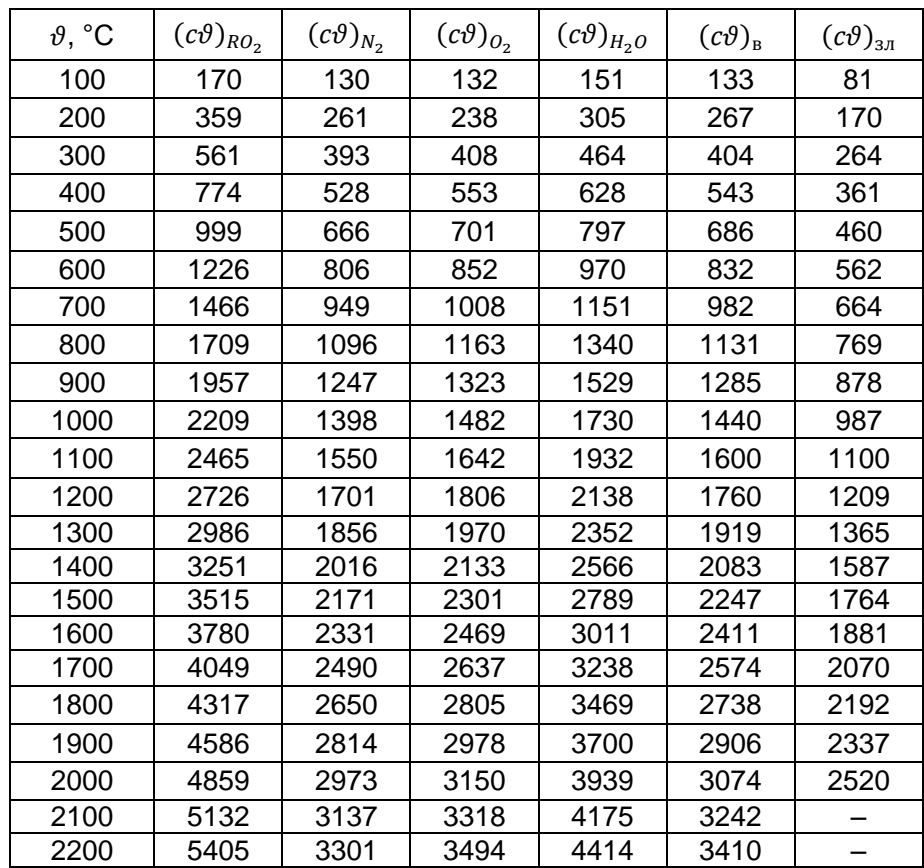

11. Расчеты по определению энтальпий теоретического объема воздуха  $H_8^0$  и продуктов сгорания  $H_r^0$  сводят в таблицу 7. Значения энтальпии воздуха  $(c\vartheta)_n$ , трехатомных газов  $(c\vartheta)_{RO}$ , теоретического объема азота  $(c\vartheta)_{N_2}$ , теоретического объема водяных паров  $(c\vartheta)_{H_2O}$  принимаются по таблице 6, кДж/м<sup>3</sup>.

12. Энтальпия продуктов сгорания топлива, кДж/кг (кДж/м<sup>3</sup>)

 $H_{\rm r} = H_{\rm r}^0 + (\alpha^{\rm u} - 1)H_{\rm B}^0$  $(14)$ где  $H_{3\pi}=0.01\cdot a_{\rm vir}\cdot A^{\rm p}\cdot\left(c\vartheta\right)_{3\pi}$  – энтальпия золы, кДж/кг (кДж/м $^3)$ ;

 $(c\vartheta)_{3n}$  – энтальпия 1 кг золы, определяется по таблице 6.

Энтальпии газа, воздуха и золы в формуле (14) принимаются при температуре газов  $\vartheta_{\text{r}}$ .

Результаты расчета энтальпии продуктов сгорания по газоходам котлоагрегата сводят в  $H - \vartheta$  в таблицу 8.

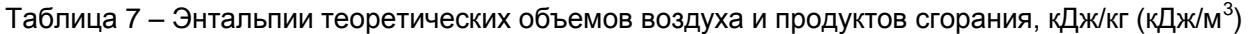

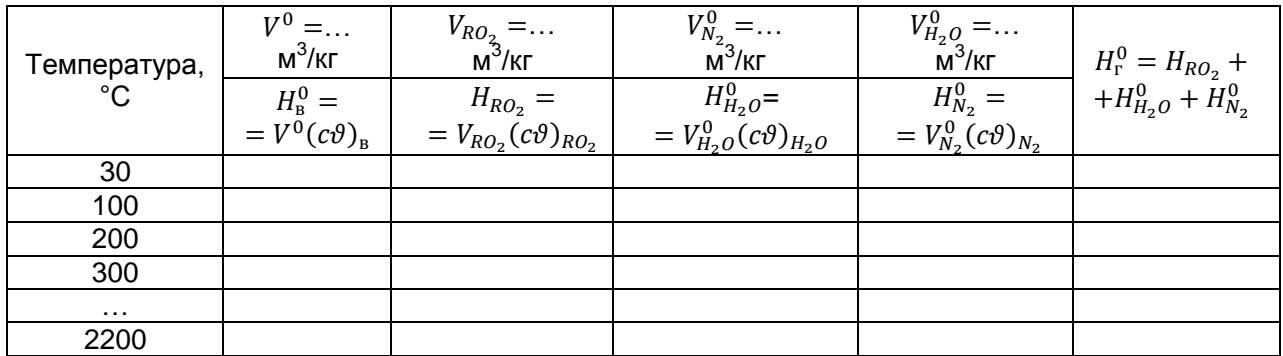

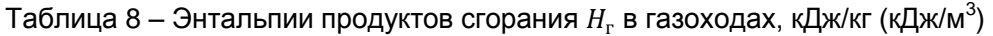

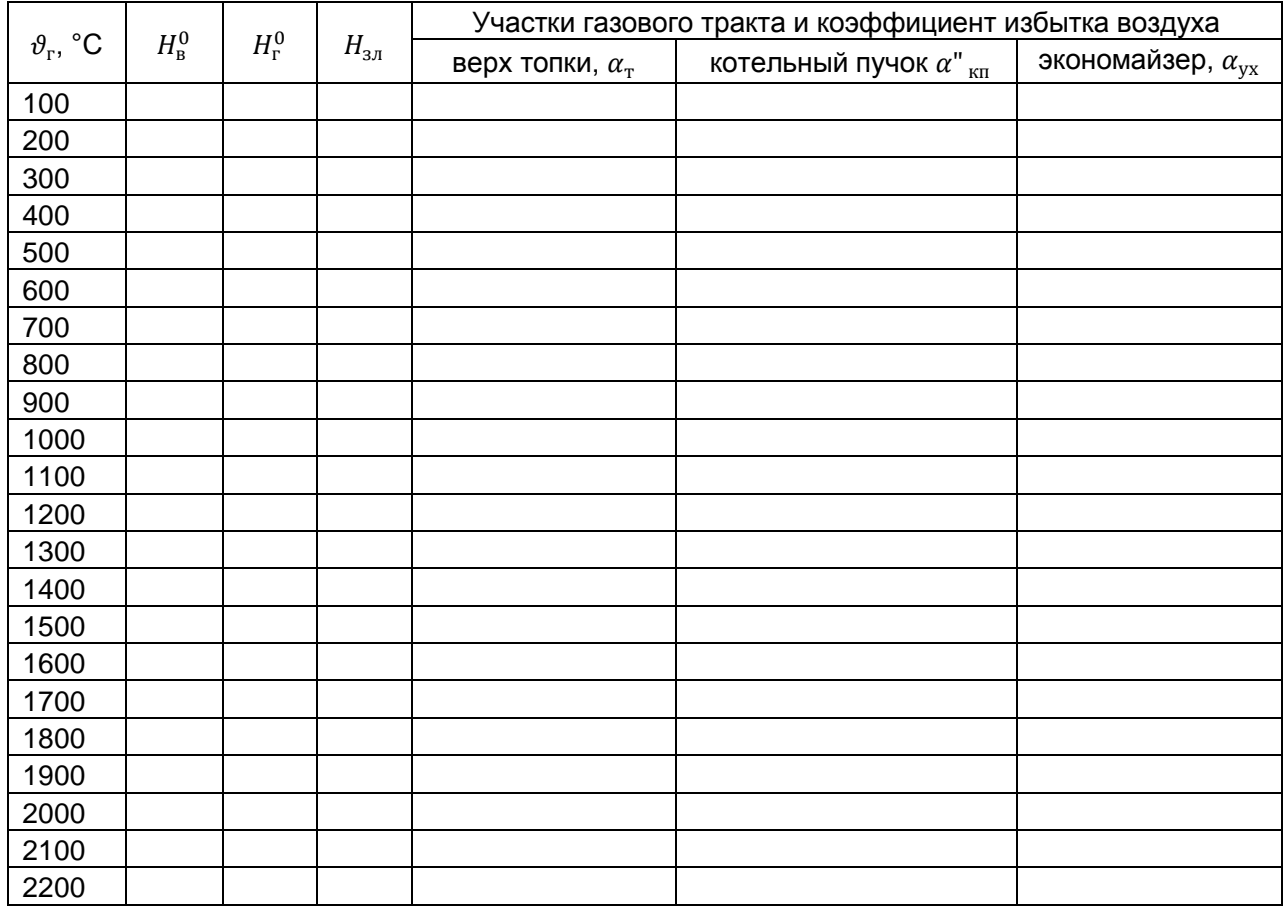

## 5.4. Тепловой баланс, КПД брутто

<span id="page-10-0"></span>При работе парового котла вся поступившая в него теплота расходуется на выработку полезной теплоты, содержащейся в паре или горячей воде, и на покрытие различных потерь теплоты. Суммарное количество теплоты, поступившее в котельный агрегат, называют располагаемой теплотой и обозначают  $Q_p^p$ . Между теплотой, поступившей в котельный агрегат и покинувшей его, должно существовать равенство. Теплота, покинувшая котельный агрегат, представляет собой сумму полезной теплоты и потерь теплоты, связанных с технологическим процессом выработки пара или горячей воды.

Тепловой баланс составляется на 1 кг твердого или жидкого топлива, либо на 1 м<sup>3</sup> газообразного топлива при нормальных условиях.

Тепловой баланс котла имеет вид, кДж/кг (кДж/м $^3)$ 

$$
Q_{\rm p}^{\rm p} = Q_1 + Q_2 + Q_3 + Q_4 + Q_5 + Q_6,\tag{15}
$$

где  $Q_1$  — полезная теплота, содержащаяся в паре или горячей воде;  $Q_2$  – потери теплоты с уходящими газами;  $Q_3$  – потери от химической неполноты сгорания;  $Q_4$  – потери теплоты от механической неполноты сгорания;  $Q_5$  – потери теплоты от наружного охлаждения;  $Q_6$  – суммарные потери физической теплоты, содержащейся в удаляемом шлаке и на охлаждение панелей и балок, не включенных в циркуляционный контур котла.

Тепловой баланс котла составляется применительно к установившемуся тепловому режиму, а потери теплоты выражаются в долях располагаемой теплоты:

$$
q_i = \frac{Q_i}{Q_p^p},\tag{16}
$$

В безразмерном виде уравнение теплового баланса для котлоагрегата имеет вид:

$$
q_1 + q_2 + q_3 + q_4 + q_5 + q_6 = 1.
$$
 (17)

*Располагаемая теплота топлива:*

– для твердого и жидкого топлива, кДж/кг:

$$
Q_{\rm p}^{\rm p} = Q_{\rm H}^{\rm p} + h_{\rm \tau \rm \tau} + Q_{\rm \varphi}; \tag{18}
$$

– для газообразного топлива, кДж/м $^3\,Q_{\rm n}^{\rm p}=Q_{\rm H}^{\rm p}$ ,

где  $Q_\mathrm{h}^\mathrm{p}$  – низшая теплота сгорания рабочей массы топлива, кДж/кг [см. 2, прил. I-III];  $h_\mathrm{v}$  – физическая теплота, внесенная топливом, кДж/кг;  $Q_{\phi}$  – теплота, вносимая в агрегат при паровом распыливании жидкого топлива, кДж/кг.

Физическая теплота топлива, кДж/кг, учитывается только при его предварительном подогреве от постороннего источника теплоты, как правило при паровом подогреве мазута:

$$
h_{\rm TT} = c_{\rm TT} t_{\rm TT} \tag{19}
$$

где  $t_{\text{r,n}}$  – температура топлива, °С (для мазута в зависимости от его вязкости 90–130 °С);  $c_{\tau\pi}$  – удельная теплоемкость мазута, кДж/(кг∙К):

$$
c_{\text{th}} = 1.74 + 0.0025 t_{\text{th}}.\tag{20}
$$

Теплота, вносимая в агрегат через форсунку при паровом распыливании мазута, кДж/кг:

$$
Q_{\phi} = 0.35(h_{\phi} - 2520),\tag{21}
$$

где  $h_{\phi}$  – энтальпия пара, расходуемого на распыливание топлива, определяется из таблиц для водяного пара по его параметрам (280–350 °С и 0,3–0,6 МПа), кДж/кг.

Потеря теплоты с уходящими газами определяется по формуле

$$
q_2 = \frac{(H_{yx} - \alpha_{yx} H_{x_B}^0) \cdot (100 - q_4)}{Q_p^P},
$$
\n(22)

где  $H_{\rm vx}$ – энтальпия уходящих газов, кДж/кг (кДж<sup>/</sup>м $^3$ ); определяется по  $\vartheta_{\rm vx}$  из таблицы 8 при избытке воздуха в продуктах сгорания за экономайзером;  $H^0_{\text{xB}}$  – энтальпия холодного воздуха при расчетной температуре  $t_{x} = 30$  °С и  $\alpha = 1$ 

$$
H_{X,B}^0 = c_{X,B} t_{X,B} V^0 = 1,32 t_{X,B} V^0.
$$
\n(23)

Значения величин  $q_3$  и  $q_4$  принимается по таблице 3, а  $q_5$  – по графику [см. 2, табл. 5.13], учитывая наличие хвостовых поверхностей нагрева. Потеря в виде физической теплоты шлаков  $(q_{\epsilon})$ 

$$
q_6 = \frac{a_{\text{III}} \cdot A^{\text{p}} \cdot (c\vartheta)_{3\pi}}{Q_{\text{p}}^{\text{p}}} \cdot 100\%,\tag{24}
$$

где  $a_{\text{min}}$  – доля золы в топливе, перешедшей в шлак  $a_{\text{min}} = 1 - a_{\text{val}}$ .

Температура золы (шлака) при твердом шлакоудалении принимается равной 600 °С.

КПД брутто (%) котельного агрегата вычисляется по уравнению обратного теплового баланса

$$
\eta_{6p} = q_1 = 1 - (q_2 + q_3 + q_4 + q_5 + q_6). \tag{25}
$$

Потеря тепла в окружающую среду при расчете теплообмена в отдельных поверхностях нагрева учитывается коэффициентом сохранения тепла

$$
\varphi = 1 - \frac{q_5}{\eta_{6p} + q_5}.
$$
\n
$$
\textbf{5.5.} \text{Paccxod} \text{ tonn4} = 6.5 \tag{26}
$$

<span id="page-11-0"></span>Полное количество теплоты, полезно отданной в котельном агрегате, кВт:

$$
Q_{\text{\tiny KA}} = Q_1 = D(h_{\text{\tiny H-II}} - h_{\text{\tiny IIB}}) + D_{\text{np}}(h_{\text{\tiny KH}} - h_{\text{\tiny IIB}}),\tag{27}
$$

где  $D$  – расчетная паропроизводительность котла, кг/с;  $h_{\text{\tiny H.II}} ,\, h_{\text{\tiny I.II}},\, h_{\text{\tiny KHI}}$ – энтальпии соответственно насыщенного пара, питательной воды и кипящей воды в барабане парового котла,  $k$ Дж/кг, определяются по [см. 2, прил. IV–V];  $D_{\text{np}}$  расход продувочной воды из барабанного парового котла, кг/с, при величине непрерывной продувки  $p$ , %,  $D_{\text{np}} = 0.01 pD$ .

Расход топлива, подаваемого в топку, кг/с (м ${}^{3}$ /с)

$$
B = \frac{Q_{\text{\tiny K.a}}}{Q_{\text{p}}^{\text{P}} \cdot \eta_{\text{6p}}} \cdot 100. \tag{28}
$$

Для твердых видов топлива определяют расчетный физический расход топлива с учетом механического недожога:

$$
B_{\rm p} = B(1 - 0.01q_4). \tag{29}
$$

## 5.6. Расчет теплообмена в топке

<span id="page-12-0"></span>Поверочный расчет однокамерных и полуоткрытых топок проводится в такой последовательности.

При поверочном расчете топки по чертежам необходимо определить: объем топочной камеры  $V_{\rm r}$ , м $^3$ , и площадь поверхности стен  $F_{\rm cr}$ , м $^2$ , а также конструктивные характеристики труб экранов (диаметр труб  $d$ , расстояние между осями труб  $s$ ).

Верхняя часть объема топки ограничивается потолочным перекрытием и выходным окном, перекрытым труб котельного пучка. При расчете  $F_{cr}$  и  $V_r$  в котлах ДКВр необходимо учитывать объем и площадь стен камеры догорания. При определении объема верхней части топки за его границы принимают потолочное перекрытие и плоскость, проходящую через оси первого ряда труб котельного пучка. Границами средней (призматической) части объема топки являются осевые плоскости экранных труб или стен топочной камеры. Нижняя часть камерных топок ограничивается подом, а слоевых – колосниковой решеткой со слоем топлива. За границы нижней части объема камерных топок принимается под. За границы объема слоевых топок с механическими забрасывателями принимаются плоскость колосниковой решетки и вертикальная плоскость, проходящая через концы колосников или скребки шлакоснимателя. В топках с цепными механическими решетками (ЦМР) из этого объема исключается объем слоя топлива и шлака, находящихся на решетке. Средняя толщина слоя топлива и шлака принимается равной для антрацитов 100–150 мм, для каменных углей 150–200 мм, для бурых углей – 300 мм, для торфа – 400 мм, для древесной щепы – 500 мм.

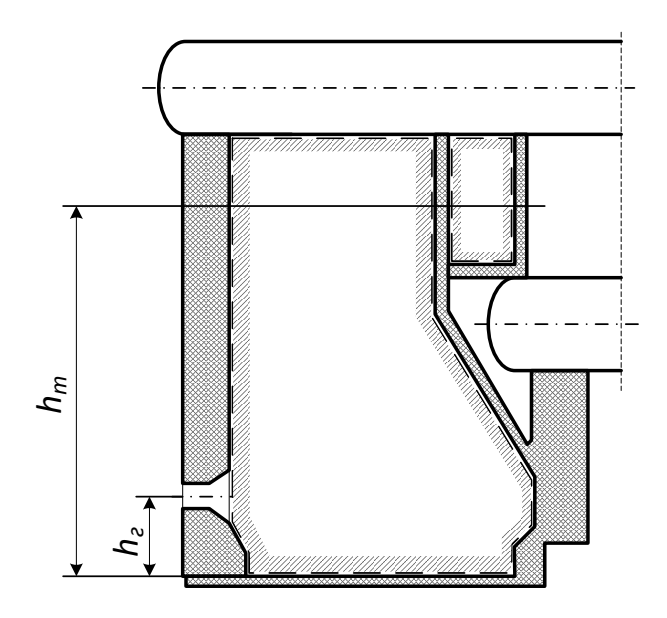

Рисунок 1 – Определение активного объема топки

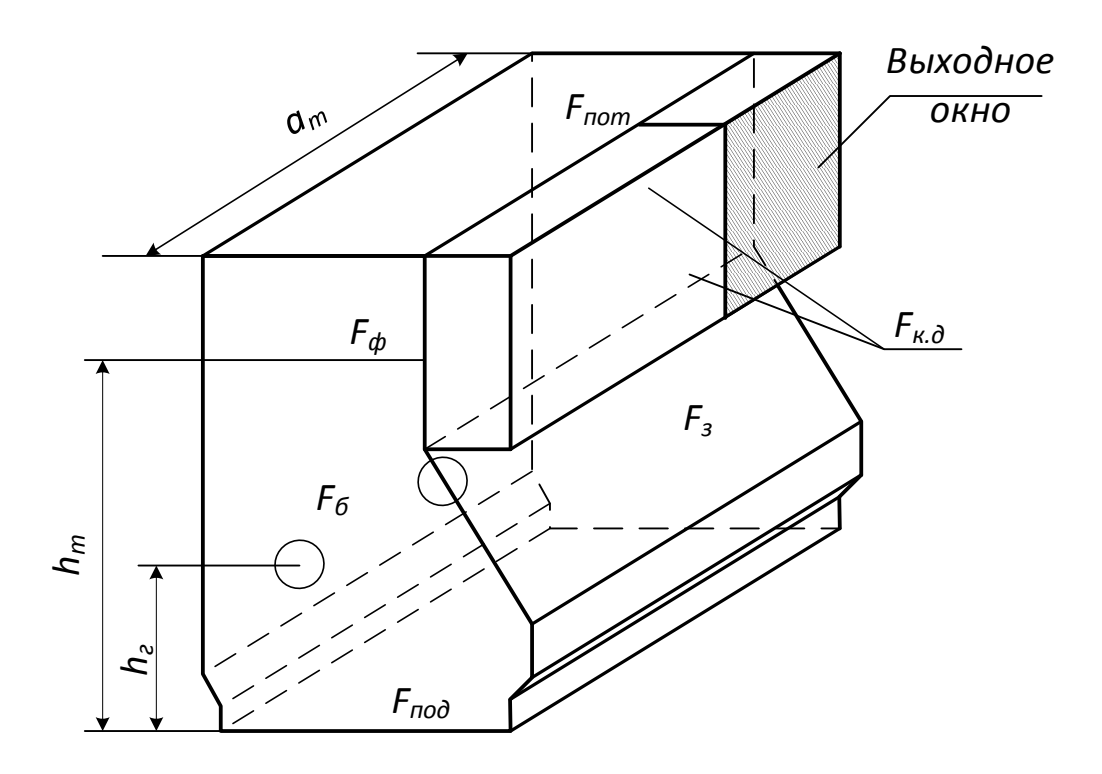

Рисунок 2 – Определение площади стен топки

1. Полная площадь поверхности стен топки  $(F_{cr}, M^2)$  вычисляется по размерам поверхностей, ограничивающих объем топочной камеры как показано штриховкой на рисунках 1, 2. Для этого все поверхности, ограничивающие объем топки, разбиваются на элементарные геометрические фигуры. При определении  $F_{cr}$  учитывают все лучевоспринимающие участки топки:

$$
F_{\rm cr} = F_{\rm \phi} + 2F_{\rm 6} + F_{\rm nor} + F_{\rm noz} + F_{\rm 3} + F_{\rm K,z}
$$
\n(30)

где  $F_{\Phi}$  – площадь фронтальной стены, м $^2$ ;  $F_6$  – площадь боковой стены топки и камеры догорания, м $^2$ ;  $F_{\rm nor}$  – площадь потолка топки и камеры догорания, м $^2$ ;  $F_{\rm non}$  – площадь пода топки и камеры догорания, м $^2$ ;  $F_{\rm s}$  – площадь задней стены топки, м $^2$ ;  $F_{\rm K,\pi}$  – площадь фронтальной и задней стены камеры догорания, м $^2$ .

2. Площадь стены, занятой экраном,  $m^2$ 

$$
F_{\text{HJ}} = bl,\tag{31}
$$

где  $b$  – расстояние между осями крайних труб данного экрана, м;  $l$ – освещенная длина экрана, определяется по рисунку 1.

При определении  $F_{n,n}$  исключают незащищенные трубами участки экранов, если площадь каждого из них более 1 м<sup>2</sup>: амбразуры горелок, лючков, гляделок.

3. Для слоевых котлов по таблице 3 определяют площадь зеркала горения R, м<sup>2</sup>.

4. Объем топки  $V_{\text{\tiny T}}$  (см. таблицу 3)

$$
V_{\rm r} = F_6 \cdot a_{\rm r},\tag{32}
$$

где  $a_r$  – глубина топки, м (см. рисунки 1, 2).

5. Угловой коэффициент экранов *х* определяется по рисунку 3. Для ошипованных экранов угловой коэффициент принимается равным 1, как и для поверхности, проходящей через первый ряд труб котельного пучка, расположенного в выходном окне топки.

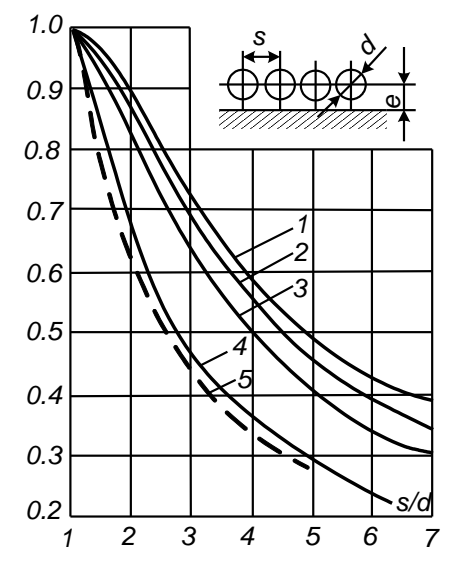

Рисунок 3 – Угловой коэффициент однорядного гладкотрубного экрана:

1 – при расстоянии от стенки  $e \geq 1.4d$ ;

2 – при  $e = 0.8d$ ; 3 – при  $e = 0.5d$ ;

$$
4-np u e=0;
$$

5 – без учета излучения обмуровки при  $e \geq 0.5d$ 

Расчет геометрических характеристик топочной камеры удобно вести в форме таблицы (таблица 9).

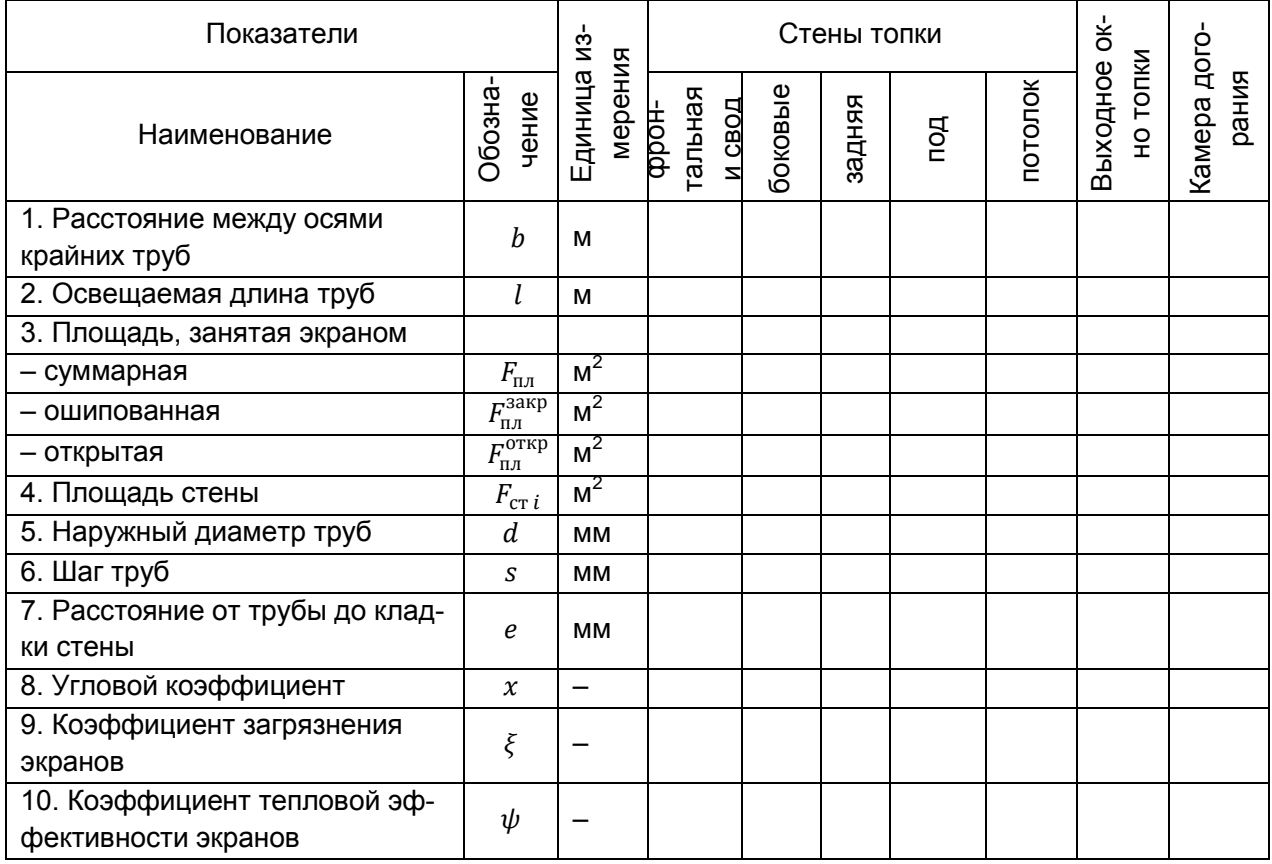

Таблица 9 – Расчет полной поверхности стен топочной камеры  $F_{cr}$ 

6. Предварительно задаются температурой продуктов сгорания на выходе из топочной камеры  $\vartheta_{\rm \ T}^{\rm \prime}$ , ориентируясь на данные таблицы 10.

Таблица 10 – Ориентировочные значения температуры газов на выходе из топки  $\vartheta_{\text{ }x\text{,}}^{\text{}}\text{ }^{\circ}$ С

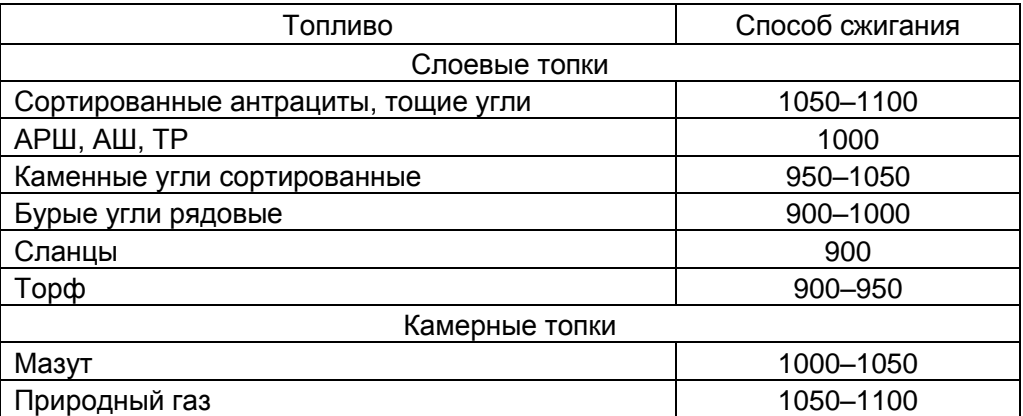

7. Для принятой в п. 6 температуры определяется энтальпия продуктов сгорания на выходе из топки  $H_{\text{F}}$  по таблице 8.

8. Подсчитывается полезное тепловыделение в топке, кДж/кг (кДж/м $^3$ ):

$$
Q_{\rm T} = Q_{\rm p}^{\rm p} \cdot \frac{100 - (q_3 + q_4 + q_6)}{100 - q_4} + Q_{\rm p},\tag{333}
$$

где  $Q_{\text{\tiny B}}$  – теплота, вносимая в топку воздухом, кДж/кг (кДж/м $^3$ ). Для котлов, не имеющих воздухоподогревателя, кДж/кг (кДж/м<sup>3</sup>):

$$
Q_{\rm B} = \alpha^{\rm u}_{\rm T} H_{\rm X,B}^0. \tag{34}
$$

9. Определяется коэффициент тепловой эффективности экранов

$$
\psi = x\xi,\tag{35}
$$

где  $\xi$ – условный коэффициент загрязнения и закрытия экранов. Коэффициент  $\xi$  учитывает снижение тепловосприятия экранных поверхностей нагрева вследствие их загрязнения наружными отложениями или закрытия огнеупорной массой. Коэффициент загрязнения принимается по таблице 11.

Таблица 11 – Коэффициент загрязнения и закрытия экранов

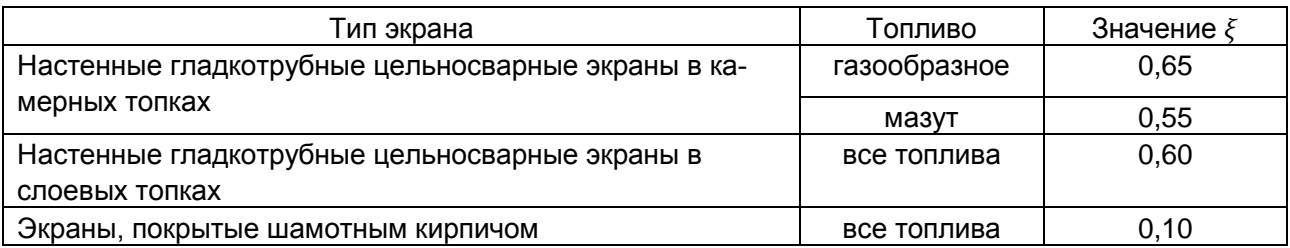

Если стены топки покрыты экранами с разными угловыми коэффициентами или частично покрыты огнеупорной массой (шамотным кирпичом), то определяется среднее значение коэффициента тепловой эффективности  $\psi_{cn}$ 

$$
\psi_{\rm cp} = \frac{\sum \psi_i F_{\rm n n i}}{F_{\rm cr}}.\tag{36}
$$

При этом для неэкранированных участков топки коэффициент тепловой эффективности *ψ* принимается равным нулю. При определении среднего коэффициента тепловой эффективности суммирование распространяется на все участки топочных стен. Для этого стены топочной камеры должны быть разбиты на отдельные участки, в которых угловой коэффициент и коэффициент загрязнения неизменны.

Для выходного окна топки, отделяющего топку от расположенной за ним поверхности нагрева

$$
\xi_{\text{BUX}} = \xi \cdot \beta,\tag{37}
$$

где  $\beta$  – коэффициент, учитывающий взаимный теплообмен между топкой и поверхностью нагрева. При размещении за выходным окном котельного пучка  $\beta = 1.0$ .

Значения коэффициентов  $\zeta$  и  $\psi$  заносятся в таблицу 9.

10. Определяется эффективная толщина излучающего слоя, м:

$$
S = 3.6 \frac{V_{\rm r}}{F_{\rm cr}}.\tag{38}
$$

11. Рассчитывается коэффициент поглощения топочной среды  $k$ , который определяет относительное изменение интенсивности луча в поглощающем слое единичной толщины и характеризует полную поглощательную способность среды.

При сжигании жидкого и газообразного топлива коэффициент поглощения лучей, (м∙МПа)<sup>-1</sup>, зависит от коэффициентов поглощения лучей трехатомными газами ( $RO_2$  и  $H_2O$ )  $k_\mathrm{r}^0$  и сажистыми частицами  $k_c$ :

$$
k = k_{\rm r}^0 r_{\rm n} + m k_{\rm c},\tag{39}
$$

где  $r_n$  – суммарная объемная доля трехатомных газов, берется из таблицы 3;  $m$  – поправочный коэффициент; при сжигании мазута в негазоплотных котлах  $m = 0.6$ ; при сжигании газов  $m = 0.1$ .

Коэффициент поглощения лучей трехатомными газами  $k_{\rm r}^{\rm 0}$  определяется по номограмме или по формуле, (м $\cdot$ МПа) $^{-1}$ :

$$
k_{\rm r}^0 = \left(\frac{7.8 + 16r_{H_2O}}{\sqrt{10pr_{\rm n}S}} - 1\right) \cdot \left(1 - 0.37 \cdot \frac{T^{\rm T}_{\rm r}}{1000}\right),\tag{40}
$$

где  $p -$  давление в топочной камере котлоагрегата (для агрегатов, работающих без наддува, принимается  $p = 0.1$  МПа);  $r_{H_2O}$  – объемная доля водяных паров, берется из таблицы 5;  $T_{\text{r}}^{\text{u}} = \vartheta_{\text{r}}^{\text{u}} + 273 - 200$  абсолютная температура на выходе из топочной камеры, К (равна принятой по предварительной оценке).

Коэффициент поглощения лучей сажистыми частицами, (м∙МПа)<sup>-1</sup>:

$$
k_{\rm c} = \frac{1.2}{1 + (\alpha^{\rm v}_{\rm r})^2} \cdot \left(1.6 \cdot \frac{T^{\rm v}_{\rm r}}{1000} - 0.5\right) \cdot \left(\frac{C^{\rm p}}{H^{\rm p}}\right)^{0.4},\tag{41}
$$

где  $C^{p}$ ,  $H^{p}$  – содержание углерода и водорода в рабочей массе жидкого топлива.

При сжигании газа

$$
\frac{C^{\rm p}}{H^{\rm p}} = 0.12 \sum_{n} \frac{m}{n} C_m H_n,\tag{42}
$$

где  $C_m H_n$  – процентное содержание входящих в состав природного газа углеводородных соединений.

При сжигании твердого топлива коэффициент поглощения лучей зависит от коэффициентов поглощения лучей трехатомными газами, золовыми и коксовыми частицами и подсчитывается по формуле, (м $\cdot$ МПа) $^{-1}$ :

$$
k = k_{\rm r}^0 r_{\rm n} + k_{\rm 3n} \mu_{\rm 3n} + k_{\rm kosc} \mu_{\rm kosc}.
$$
 (43)

Коэффициент поглощения лучей частицами летучей золы  $k_{2n}\mu_{2n}$  определяется по формуле

$$
k_{3n}\mu_{3n} = \frac{10^4 A_{3n}}{\sqrt[3]{(T_{\text{m}}^2)^2}} \cdot \frac{\mu_{3n}}{1 + 1,2\mu_{3n}S}.\tag{44}
$$

Коэффициент $A_{3\pi}$  для топок с твердым шлакоудалением принимается по таблице 12.

Средняя массовая концентрация золы  $\mu_{3n}$  берется из расчетной таблицы 4.

Коэффициент поглощения лучей частицами кокса  $k_{\text{kock}}\mu_{\text{kock}}$  принимается по таблице 12.

Таблица 12 – Значение коэффициента  $A_{2\pi}$  и коэффициента  $k_{\text{kock}}\mu_{\text{kock}}$ 

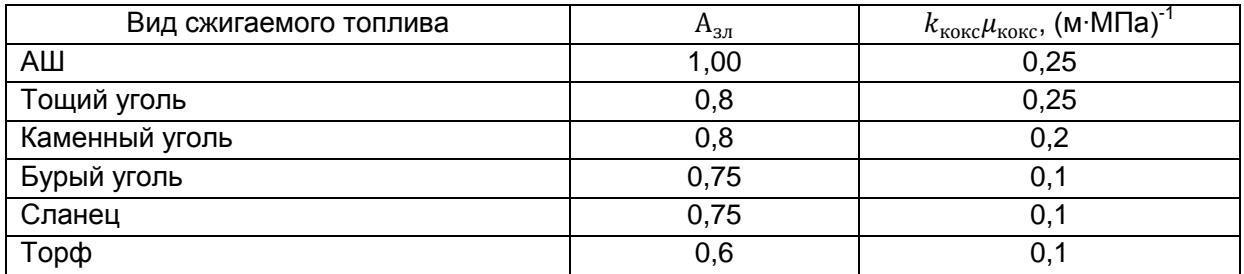

12. Рассчитывается критерий Бугера (критерий поглощательной способности)

$$
Bu = kpS.
$$
 (45)

13. Рассчитывается эффективное значение критерия Бугера

$$
\widetilde{Bu} = 1,61 \cdot \ln \left( \frac{1,4Bu^2 + Bu + 2}{1,4Bu^2 - Bu + 2} \right).
$$
 (46)

14. Относительное положение максимума температуры для большинства топлив определяется как отношение высоты размещения горелок к общей высоте топки

$$
x_{\rm r} = \frac{h_{\rm r}}{h_{\rm r}},\tag{47}
$$

где  $h_r$  – расстояние от пода топки или от середины холодной воронки до оси горелок, м;  $h_r$  – расстояние от пода топки до середины выходного окна топки, м (рисунок 2).

15. Определяется параметр *М*, учитывающий влияние на интенсивность теплообмена относительного уровня расположения горелок, степени забалластирования топочных газов и других факторов. Он зависит от вида топлива, способа его сжигания, типа горелок, их расположения на стенах топки и связан с относительным уровнем расположения горелок по высоте топочной камеры  $x_T$ :

– для камерных топок

$$
M = M_0 \cdot (1 - 0.4x_r)^3 \sqrt[3]{r_v};
$$
\n(48)

– для слоевых топок  $(x<sub>r</sub> = 0)$ 

$$
M = M_0 \cdot (1+\rho)^3 \sqrt{r_v},\tag{49}
$$

где  $\rho = R/F_{cr}$  – отношение площади R зеркала горения (слоя) к площади поверхности стен топки  $F_{\rm cr}$ ; коэффициент  $M_0$  для слоевых топок  $M_0 = 0.46$ , для газомазутных топок при настенном расположении горелок  $M_0 = 0.40$ .

Параметр забалластирования топочных газов

$$
r_v = \frac{V_r}{V_{RO_2} + V_{N_2}^0},\tag{50}
$$

где  $V_\mathrm{r}$  – объем газов на выходе из топки, м $^3$ /кг (м $^3$ /м $^3$ ).

16. Адиабатная температура горения. Из таблицы 8 по значению  $Q_{\textrm{\tiny T}},$  равному энтальпии продуктов сгорания  $H_{\rm a}$  получаем значение адиабатной температуры  $\vartheta_{\rm a}$ , °С. Абсолютное значение температуры  $T_a = \vartheta_a + 273$ , К.

17. Определяется средняя суммарная теплоемкость продуктов сгорания на 1 кг сжигаемого твердого и жидкого топлива или на 1 м $^3$  газа при нормальных условиях, кДж/(кг·К) или кДж(м $^3$ ·К):

$$
(Vc)_{cp} = \frac{Q_{r} - H^{n}_{r}}{T_{a} - T^{n}_{r}}.
$$
\n(51)

18. Определяется действительная температура на выходе из топки, °С:

$$
\vartheta_{\text{T}}^{\text{T}} = \frac{T_a}{M\widetilde{Bu}^{0,3} \cdot \left(\frac{5,67\psi_{\text{CP}}F_{\text{CT}}T_a^3}{10^{11}\varphi B_p(Vc)_{\text{cp}}}\right)^{0,6} + 1} - 273. \tag{52}
$$

Полученная температура на выходе из топки сравнивается с температурой, принятой ранее в п. 6. Если расхождение между полученной температурой  $\vartheta_{\text{w}}$  и ранее принятой на выходе из топки не превысит ±100 °С, то расчет считается оконченным. В противном случае задаются новым, уточненным значением температуры на выходе из топки, и весь расчет повторяется. Дальнейшие расчета ведутся по значению температуры, принятой в п. 4.

19. Удельное тепловосприятие топки, кДж/кг (кДж/м<sup>3</sup>):

$$
Q_{\scriptscriptstyle \Pi}^{\scriptscriptstyle \rm T} = \varphi (Q_{\scriptscriptstyle \rm T} - H^{\scriptscriptstyle \rm T}{}_{\scriptscriptstyle \rm T}),\tag{53}
$$

где  $\varphi$  – коэффициент сохранения теплоты (26).

20. Среднее тепловое напряжение поверхности нагрева топки, кВт/м<sup>2</sup>:

$$
q_n = \frac{B_p Q_n^{\mathrm{T}}}{F_{\mathrm{cr}}}.\tag{54}
$$

<span id="page-19-0"></span>Полученное значение не должно превышать значений, указанных в таблице 3.

## 5.7. Тепловой расчет котельного пучка

Котельный пучок расположены между верхним и нижнем барабанами и представляют собой коридорный пучок труб.

Тепловой расчет котельного пучка выполняется поверочным методом, в результате которого определяется температура газов за рассчитываемой поверхностью. Температура газов на входе в поверхность  $\vartheta'$  известна из расчета топки. Последовательность поверочного расчета следующая.

1. По чертежу и техническим характеристикам котельного агрегата составляют расчетную схему и таблицу конструктивных характеристик поверхностей нагрева, пример которой приведен в таблице 13.

Таблица 13 – Конструктивные характеристики поверхностей нагрева котельных пучков

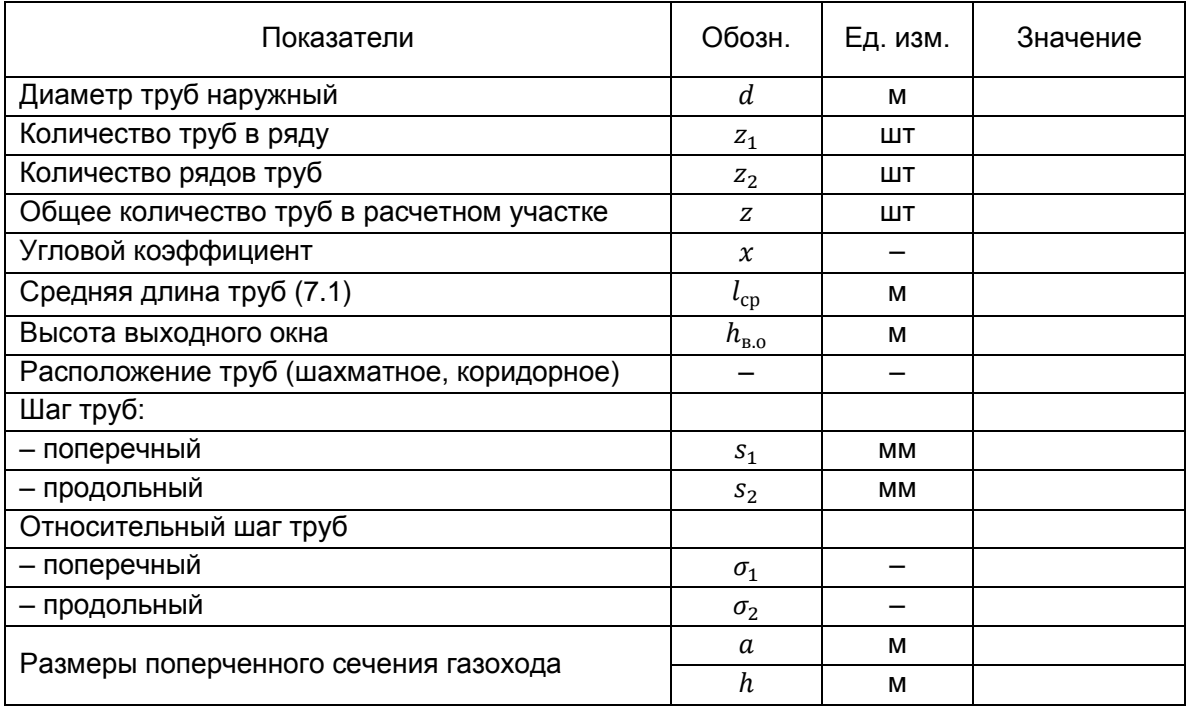

Если в испарительном пучке длина труб по рядам существенно отличается, то необходимо найти среднюю длину труб:

$$
l_{cp} = \frac{n_1 l_1 + n_2 l_2 + \cdots}{z},
$$
\n(55)

где  $n_1, n_2, \ldots$  – количество труб длиной  $l_1, l_2, \ldots$ ;  $z$  – общее количество труб в пучке.

2. Площадь поверхности нагрева  $H_{\pi}$ , м<sup>2</sup>, принимается по таблице 3.

3. Задаются температурой газов на выходе из поверхности нагрева , при этом понижение температуры газов  $\Delta\vartheta$  ориентировочно принимается для котельного пучка 150 – 600 °С.

Температура газов на выходе из рассчитываемой поверхности нагрева, °С:  $\vartheta_{\kappa n}^{\mu} = \vartheta_{\kappa n}^{\mu} - \Delta \vartheta$ .

5. По таблице 8 находят энтальпию газов за поверхностью нагрева  $H^{\shortparallel}_{\ \textrm{\tiny{K,IJ}}}.$ 

6. Количество теплоты, отданной газами в рассчитываемой поверхности, кДж/кг (кДж/м $^3$ ):

$$
Q_6 = Q_{\kappa,\pi} = \varphi (H'_{\kappa,\pi} - H''_{\kappa,\pi} + \Delta \alpha_{\kappa,\pi} H_{\kappa,\pi}^0),
$$
\n(56)

где  $\varphi$  – коэффициент сохранения теплоты (26);  $H'_{\kappa,n} = H''_{\tau}$  – энтальпия газов на входе в котельный пучок, кДж/кг (кДж/м $^3$ ); $\Delta\alpha_{_{\rm K,\Pi}}$  – присосы воздуха в котельном пучке.

7. Живое сечение для прохода газов  $F$ , м<sup>2</sup>, принимается по таблице 3.

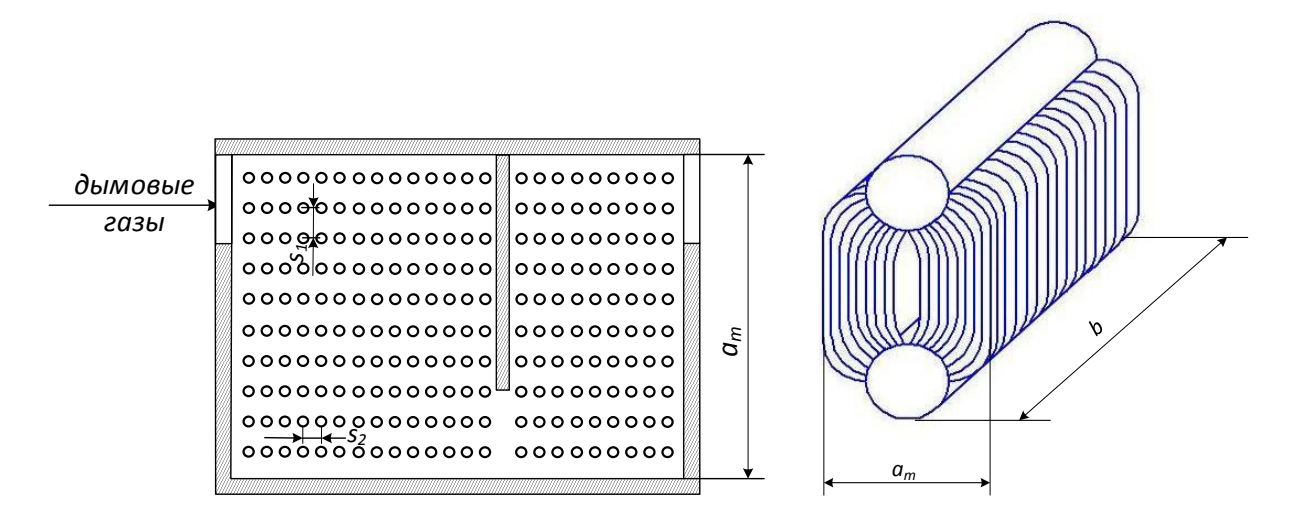

Рисунок 4 – Эскиз котельного пучка

- 8. Средняя температура газа в поверхности  $\bar{\vartheta}=(\vartheta^{_{\rm T}}{}_{\!\scriptscriptstyle{\rm KII}}+\vartheta^{_{\rm T}}{}_{\!\scriptscriptstyle{\rm T}})/2, \, {^{\circ}}{\mathsf C}; \, \bar{T}=\ \bar{\vartheta}+273,$  К.
- 9. Температурный напор  $\Delta t_{\rm cn}$ , °С

$$
\Delta t_{\rm cp} = \frac{\Delta t_6 - \Delta t_{\rm M}}{\ln \frac{\Delta t_6}{\Delta t_{\rm M}}},\tag{57}
$$

где  $\Delta t_6$  и  $\Delta t_w$  – большая и меньшая разности температур теплообменивающихся сред на границах поверхности, °С.

Для котельного пучка  $\Delta t_6=\vartheta_{\rm\ ^{\rm\scriptscriptstyle T}}-t_{\rm\ {\rm\scriptscriptstyle K,R}};$   $\Delta t_{\rm\scriptscriptstyle M}=\vartheta_{\rm\ ^{\rm\scriptscriptstyle T} \rm\scriptscriptstyle VI}-t_{\rm\ {\rm\scriptscriptstyle K,R}}$ , где  $t_{\rm\scriptscriptstyle K,R}$  – температура котловой воды, равная температуре насыщения при давлении в барабане, °С [см. 2, прил. IV].

10. Средний расход дымовых газов  $V_c$ , м<sup>3</sup>/с

$$
V_{\rm c} = \frac{B_{\rm p} V_{\rm r} (\bar{\vartheta} + 273)}{273},\tag{58}
$$

где  $V_{\rm r}$  – объем 1кг (1 м $^3$ ) газов при нормальных условиях, м $^3$ /кг (м $^3$ /м $^3$ ); принимается по таблице 5.

11. Средняя скорость газов в поверхности  $w_r$ , м/с

$$
w_{\rm r} = \frac{V_{\rm r}}{F}.\tag{59}
$$

12. Коэффициент теплоотдачи конвекцией  $\alpha_{\kappa}$ , Bт/(м<sup>2</sup>·K), от дымовых газов к стенке при поперечном омывании коридорного пучка определяется по рис. П4.4 [1]:

$$
\alpha_{\kappa} = \alpha_{\kappa} c_z c_s c_{\phi},\tag{60}
$$

где  $c_z$  – поправка на число поперечных рядов труб по ходу газов;

 $c_s$  – поправка на компоновку пучка;

 $c_{\phi}$  – поправка, которая учитывает влияние на коэффициент теплоотдачи изменений физических характеристик греющей среды при изменении температуры и состава.

13. Эффективная толщина излучающего слоя, м

$$
S = 0.9d\left(\frac{4}{\pi} \cdot \frac{s_1 s_2}{d^2} - 1\right),\tag{61}
$$

где  $s_1$ и  $s_2$  — поперечный и продольный шаги труб, м.

14. Коэффициент поглощения лучей трехатомными газами  $k_{\rm r}$ , (м⋅МПа)<sup>-1</sup>, определяется по формуле (40) при  $\bar{T}$ 

15. Коэффициент поглощения лучей частицами золы  $k_{an}\mu_{an}$ , (м∙МПа)<sup>-1</sup>, определяется по (44) при  $\bar{T}$ .

16. Суммарная оптическая толщина запыленного газового потока

$$
kpS = (k_r r_{\rm n} + k_{3n} \mu_{3n}) pS. \tag{62}
$$

Для незапыленного потока (продукты сгорания газообразных и жидких топлив) второе слагаемое равно нулю; его можно не вводить в расчет при слоевом сжигании твердого топлива.

17. Степень черноты потока газов

$$
a = 1 - e^{-kps}.\tag{63}
$$

18. Температура наружных загрязнений  $t_{3}$ , °С

$$
t_{3} = t_{\text{K.B}} + \Delta t. \tag{64}
$$

Для котельных пучков котлов малой мощности при сжигании твердых и жидких топлив при коридорном расположении труб  $\Delta t = 60$  °С. При сжигании газа для всех поверхностей нагрева

 $\Delta t = 25^{\circ}$ C.

19. Коэффициент теплоотдачи излучением продуктов сгорания  $\alpha_n$ , Bт/(м<sup>2</sup>·K), определяется по рис. П4.8 [1]:

– для запыленного потока

$$
\alpha_{\scriptscriptstyle \rm I\hspace{-1pt}I} = \alpha_{\scriptscriptstyle \rm H} a,\tag{65}
$$

– для незапыленного потока

$$
\alpha_{\scriptscriptstyle \rm I\hspace{-1pt}I} = \alpha_{\scriptscriptstyle \rm H} c_{\scriptscriptstyle \rm I\hspace{-1pt}I} a. \tag{66}
$$

20. Коэффициент теплоотдачи от продуктов сгорания к трубной поверхности, Bт/(м<sup>2</sup>·K)

$$
\alpha_1 = \xi(\alpha_n + \alpha_k),\tag{67}
$$

где  $\xi$  – коэффициент использования; для смешанном омываемых пучков труб принимается  $\xi = 0.95$ .

21. Коэффициент теплопередачи  $k$ , Вт/(м<sup>2</sup>·К):

$$
k = \psi \alpha_1. \tag{68}
$$

Здесь  $\psi$  – коэффициент тепловой эффективности, принимается по таблицам 14 и 15.

Таблица 14 – Коэффициент тепловой эффективности для твердых топлив

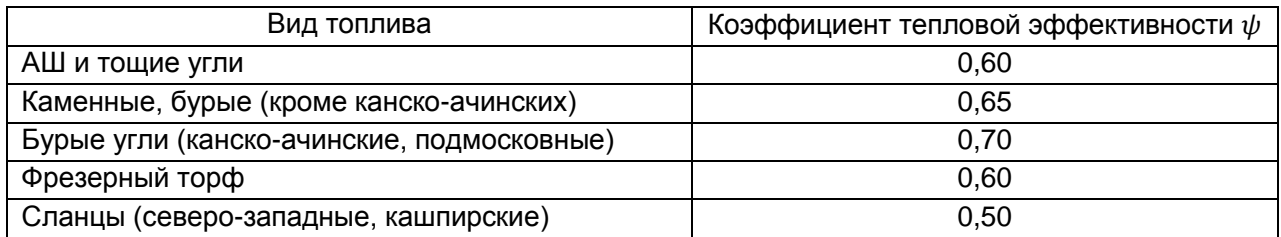

Таблица 15 – Коэффициенты тепловой эффективности при сжигании газа и мазута

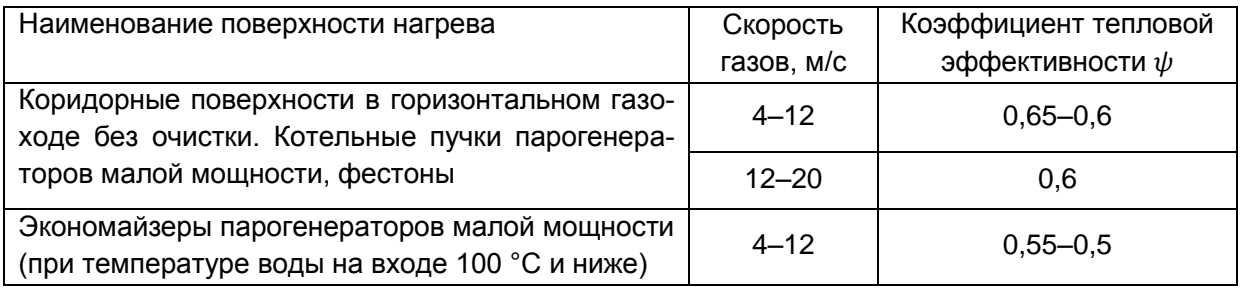

Примечание: большие значения  $\psi$  соответствуют меньшим скоростям.

22. Тепловосприятие поверхности, кДж/кг (кДж/м $^3)$ 

$$
Q_{\rm T} = \frac{kH\Delta t_{\rm cp}}{B_{\rm p} \cdot 10^3},\tag{69}
$$

#### 23. Несходимость тепловосприятий

$$
|\delta Q| = \frac{|Q_6 - Q_\text{r}|}{Q_6} \cdot 100\%.\tag{70}
$$

Для котельного пучка  $|\delta Q| \leq 2\%$ .

Если несходимость тепловосприятий превышает допустимое значение, следует изменить температуру газов на выходе из поверхности  $\vartheta^{\shortparallel}_{\kappa,\text{n}}$ , °С, и провести, начиная с расчета средней температуры газов, следующее приближение. Если при первом приближении  $Q_6 < Q_{\text{\tiny T}}$ , то во втором приближении  $\vartheta_{K,\Pi}^*$  выбирают такой, чтобы разница  $\Delta\vartheta$  была больше, чем в первом приближении и наоборот.

Для последующего приближения целесообразно выбирать температуру газов, отличающуюся от принятой в предыдущем не более чем на 50 °С. В этом случае коэффициент теплопередачи  $k$  можно не пересчитывать. Пересчитываются температурный напор  $\Delta t_{\rm cn}$ , тепловосприятие по балансу  $Q_6$ , заново рассчитывается тепловосприятие по уравнению теплопередачи  $Q_{\scriptscriptstyle{\text{T}}}$ . Определяется новое значение несходимости  $|\delta O|$ .

Если и после второго приближения несходимость окажется больше указанного предела  $(|\delta Q| \leq 2\%)$ , то температуру за котельным пучком  $\vartheta_{K,\Pi}^{\Pi}$  можно определить линейной интерполяцией: графически (рисунок 5).

Если найденная путем интерполяции расчетная температура  $\vartheta_{\kappa}^{n}$  отличается от той, по которой определялся коэффициент теплопередачи, не более чем на 50 °С, то необходимо по этой температуре уточнить тепловосприятие  $Q_6$ . При большем расхождении температур  $\vartheta^{v}_{\,\,\kappa,\,\Pi}$  необходимо по расчетной температуре  $(\vartheta_{\kappa,n})_n$  повторить расчет, включая определение коэффициента теплопередачи и температурного напора.

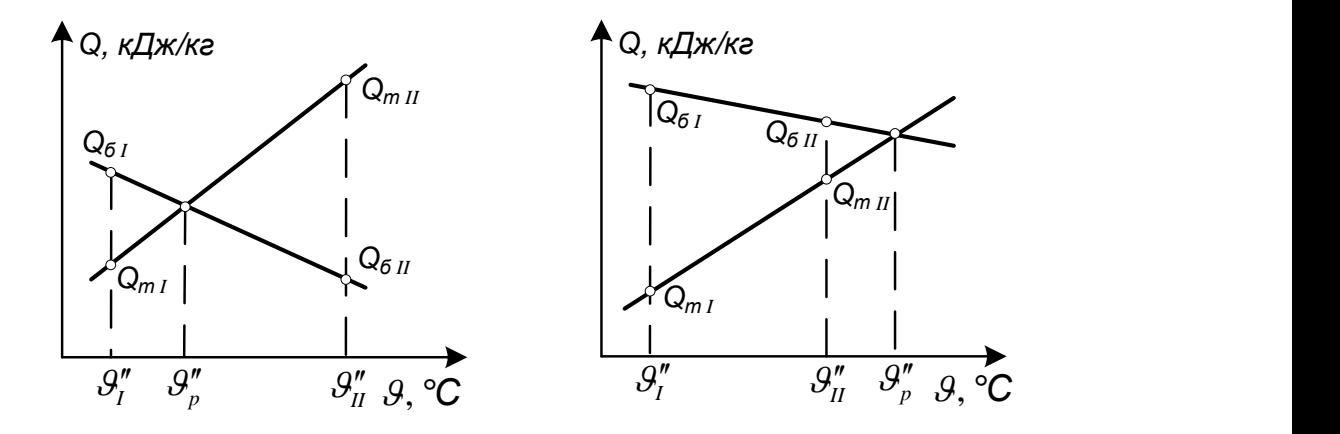

<span id="page-23-0"></span>Рисунок 5 – Графическое определение расчетной температуры за поверхностью нагрева

## 5.8. Экономайзер

Для большинства котлов низкого давления экономайзер не является неотъемлемой частью. Его устанавливают отдельно. Экономайзеры (рисунок 6) могут быть некипящего типа (чугунные) и кипящего типа (стальные). Тип устанавливаемого экономайзера определяется тепловым расчетом.

1. Для рассматриваемых типов котлов экономайзер является последней по ходу газа поверхностью нагрева. Количество теплоты, воспринятое водой в экономайзере, определяется из теплового баланса котельного агрегата, кДж/кг (кДж/м $^3$ ):

$$
Q_{\text{3K}} = Q_6 = Q_{\text{p}}^{\text{p}} \eta_{6\text{p}} \frac{100}{100 - q_4} - (Q_{\text{n}}^{\text{T}} + Q_{\text{k}}^{\text{n}}). \tag{71}
$$

2. Расход питательной воды, кг/с, через экономайзер

$$
D_{\rm 3K} = D + D_{\rm np},\tag{72}
$$

где  $D_{\text{np}}$  – величина продувки котла, кг/с;  $D_{\text{np}} = pD$ .

3. Удельная энтальпия воды на входе в экономайзер, кДж/кг, равна энтальпии питательной воды  $h'_{\rm ax} = h_{\rm n.a.}$  см. (27).

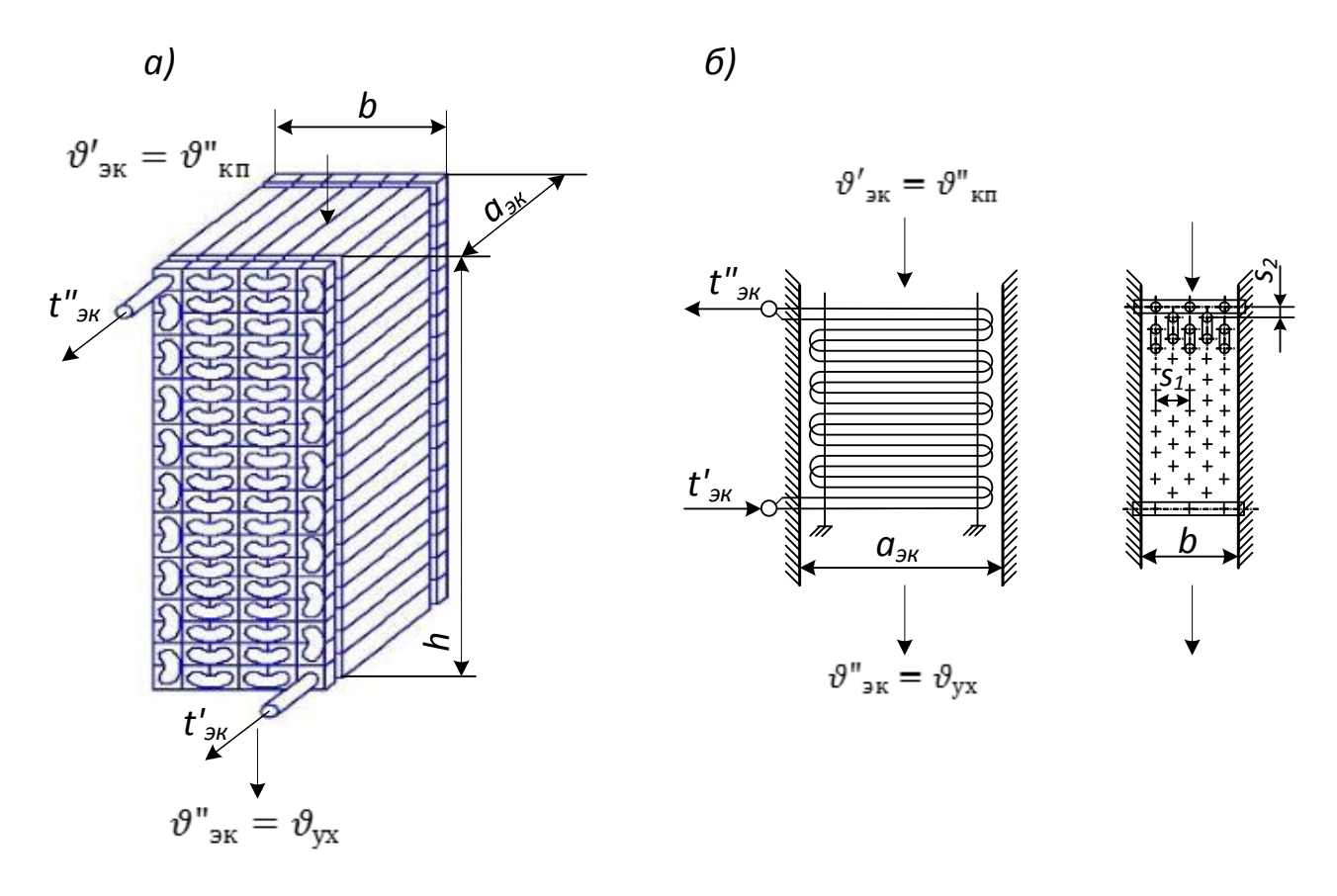

Рисунок 6 – Эскиз экономайзера: а) чугунный; б) стальной

4. Удельная энтальпия воды на выходе из экономайзера, кДж/кг, определяется из уравнения

$$
h^{"}_{\text{3K}} = h'_{\text{3K}} + \frac{Q_6 B_{\text{p}}}{D_{\text{3K}}}.
$$
\n(73)

Если разность между удельными энтальпиями кипящей воды при давлении в барабане агрегата  $h_{\text{KR}}$  и воды на выходе из экономайзера  $h_{\text{GR}}^{\text{H}}$  будет больше 125 кДж/кг, т. е.  $h_{\text{KR}} - h_{\text{GR}}^{\text{H}} \ge 125$  кДж/кг, то в агрегате можно установить экономайзер некипящего типа и при давлении в барабане  $p_6 < 2.3$  МПа использовать чугунные трубы. В противном случае экономайзер должен быть кипящего типа из стальных труб.

Температура среды на выходе из кипящего экономайзера равна температуре насыщения при давлении в барабане  $t''_{\text{ak}} = t_{\text{\tiny KBR}}$ , см. (27).

5. Для кипящего экономайзера паросодержание пароводяной смеси на выходе из экономайзера

$$
x_{\rm 3K} = \frac{h^{\rm u}_{\rm 3K} - h_{\rm K.B}}{r} \cdot 100\%,\tag{74}
$$

где  $r$  – теплота парообразования при давлении в барабане, кДж/кг.

Паросодержание  $x_{\text{av}}$  не должно превышать 30%.

6. Количество теплоты, отданное газами, кДж/кг (кДж/м<sup>3</sup>):

$$
Q_6 = Q_{3k} = \varphi \left( H''_{\kappa \pi} - H_{yx} + \Delta \alpha_{3k} H_{xB}^0 \right). \tag{75}
$$

Отсюда находим энтальпию уходящих газов  $H_{vx}$ .

7. По таблице 8 определяем температуру уходящих газов  $\vartheta_{vx}$ , которая должна отличаться от заданной не более чем на ± 10 °С.

8. Определяют среднюю температуру продуктов сгорания  $\bar{\vartheta} = (\vartheta''_{\rm \scriptscriptstyle KT} + \vartheta_{\rm \scriptscriptstyle YX})/2$ я;  $\bar{T} = \bar{\vartheta} + 273$ .

9. Определяют средний расход дымовых газов в экономайзере по (58).

10. Выбирают скорость продуктов сгорания. По условиям истирания труб экономайзера золой скорость газов  $w_r$  принимается 7–14 м/с (оптимальными считаются скорости 8–10 м/с).

11. Для воды определяем среднюю температуру  $\bar{t} = (t_{\text{max}} + t_{\text{max}}^*)/2$ , среднее давление  $\bar{p} = (p_{\text{II,B}} + p_6)/2.$ 

12. Определяем удельный объем воды  $v<sub>n</sub>$  при  $\bar{t}$  и  $\bar{p}$  [см. 2, прил. V].

13. Определяют средний температурный напор  $\Delta t_{\rm cp}$  по (57), рисунок 7.

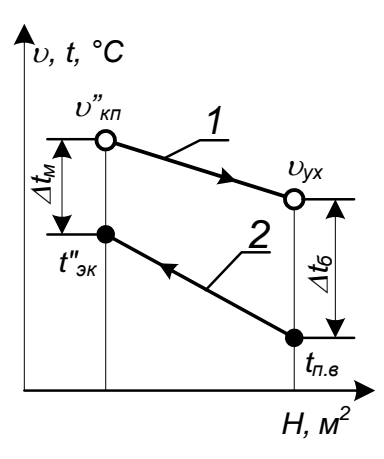

Рисунок 7 – График изменения температуры сред в экономайзере при противотоке: 1 – температура дымовых газов; 2 – температура воды

### **5.8.1. Расчет чугунного экономайзера**

<span id="page-26-0"></span>1. Площадь проходного сечения для газов  $F$ , м<sup>2</sup>, находят по (59).

2. Число труб в ряду для чугунного экономайзера

$$
z_1 = F/F_{\rm rp},\tag{76}
$$

где  $F_{\text{rp}}$  – площадь живого сечения для прохода продуктов сгорания для одной трубы (таблица 16).

Таблица 16 – Конструктивные характеристики труб чугунных экономайзеров ВТИ и ЦККБ

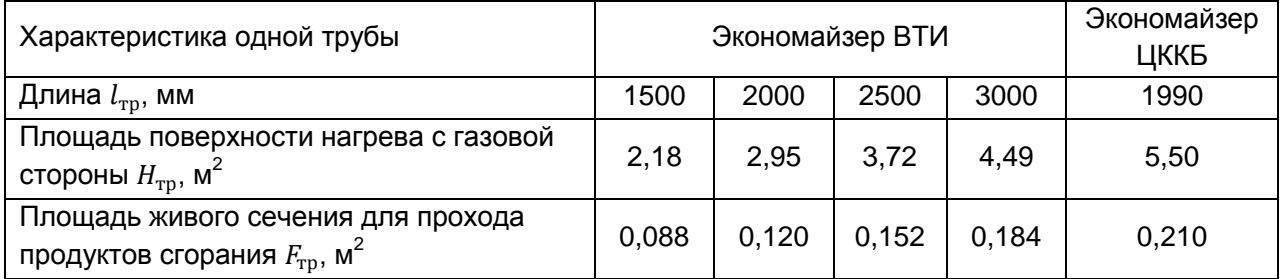

Число  $z_1$  округляют до целого и уточняют площадь проходного сечения  $F$  и скорость газов. Число труб в ряду  $z_1$  для чугунных экономайзеров должно быть не менее 3 и не более 10.

3. Определяют площадь сечения для прохода воды, м<sup>2</sup>:

$$
f = \frac{D_{\rm 3K} v_{\rm B}}{w_{\rm B}} = z_{\rm p} z_1 \frac{\pi d_{\rm BH}^2}{4} = n \frac{\pi d_{\rm BH}^2}{4},\tag{77}
$$

где  $z_p$  – число рядов труб, выходящих из одного коллектора; для чугунного экономайзера  $z_p = 1$ , для стального экономайзера  $z_p = 2$ ;  $n = z_p z_1 - 4$ исло параллельно включенных труб;  $d_{\text{BH}} - 8$ нутренний диаметр трубы, м.

Экономайзер ВТИ

Экономайзер ЦККБ

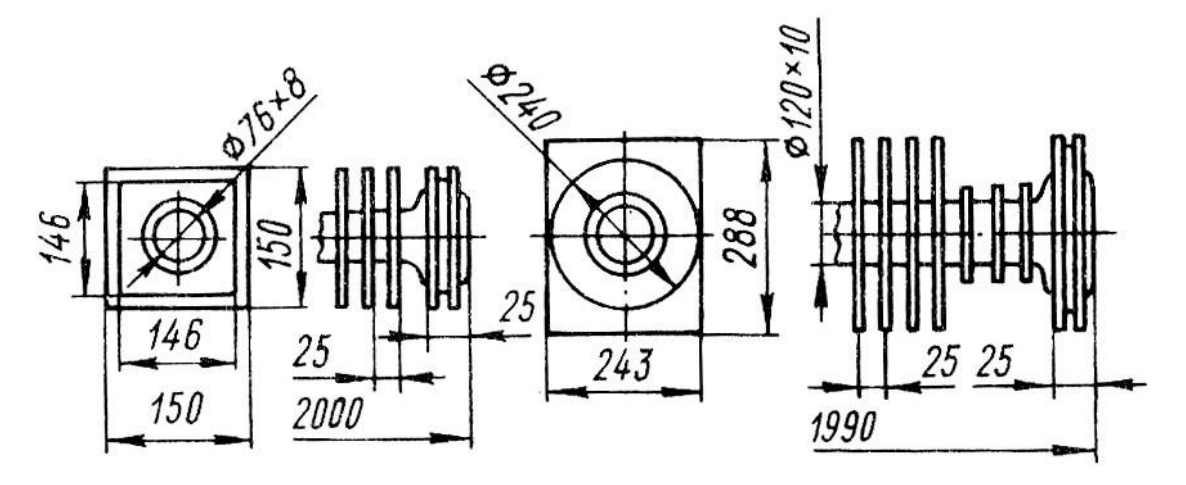

Рисунок 8 – Конструкции чугунных экономайзеров

4. Уточняют скорость воды в экономайзере

$$
w_{\rm B} = \frac{D_{\rm 3K} v_{\rm B}}{f}.\tag{78}
$$

Скорость воды  $w_{\text{B}}$  должна удовлетворять рекомендуемым значениям: в «некипящем» экономайзере не должна быть меньше 0,3 м/с; в «кипящем» экономайзере – не менее 1 м/с. Если нужную скорость не удается получить, то следует изменить число рядов труб  $z_{\text{p}}$ , присоединяемых к коллекторам, или перейти на двухходовую по воде компоновку экономайзера [4].

5. Определяют коэффициент теплопередачи  $k$  по номограмме 5 [4].

6. По уравнению теплопередачи (69) находят площадь поверхности нагрева экономайзера  $H$ , м $^2$ .

7. Количество труб в чугунном экономайзере

$$
z = H/H_{\rm rp}.\tag{79}
$$

Округляем полученное значение до целого.

8. Количество рядов труб

$$
z_2 = z/z_1. \tag{80}
$$

Округляем полученное значение до целого, уточняем общее число труб z, поверхность нагрева  $H$  и воспринятое тепло  $Q_{\texttt{T}}$ .

Обычно в чугунных экономайзерах число труб по высоте  $z_2 \leq 10$ . При большем количестве экономайзер компонуется в две колонки  $z_{K} = 2$  [4].

9. Невязка между балансовой теплотой  $Q_6$  и теплотой  $Q_{\rm r}$  (70) не должна превышать 5%.

10. Размеры газохода экономайзера (см. рисунок 6):

– глубина  $a_{\rm as} = l_{\rm rn}$ , м;

– ширина  $b_{\scriptscriptstyle 3{\rm K}}=s_{\scriptscriptstyle 0}z_1z_{\scriptscriptstyle \rm K}$ , м, где  $s_{\scriptscriptstyle \rm D}$  – размер ребра трубы экономайзера (рисунок 8);

<span id="page-28-0"></span>– высота  $h_{3K} = s_{p} z_{2}$ , м.

#### **5.8.2.Расчет стального экономайзера**

Стальные экономайзеры выполняются в виде змеевиков из гладких труб с наружным диаметром 28, 30, 32 и 38 мм при толщине стенки 2,5–3,5 мм, Ст. 20; расположение труб шахматное  $(s_1/d = 2.3 - 3.5; s_2/d = 1.5 - 2.5)$ , омывание газами поперечное. Змеевики располагаются как параллельно, так и перпендикулярно фронту котла.

1. Выбирают диаметр труб экономайзера d, определяем поперечный  $s_1$  и продольный  $s_2$  шаги.

2. Задаются скоростью воды, в «кипящем» экономайзере  $w_{\rm B} \ge 1.0$  м/с.

3. Определяют площадь проходного сечения для воды  $f$  по (78).

4. Находят количество параллельно включенных труб  $n$  по (77), округляем до четного значения, находим число труб поперек потока газа  $z_1 = n/z_n$ .

5. Определяют ширину газохода экономайзера, м

$$
b = (z_1 + 1) \cdot s_1. \tag{81}
$$

6. Принимаем глубину газохода экономайзера равной глубине котла  $a_{\rm{3K}} = a_{\rm{T}}$ .

7. Длина труб экономайзера принимается равной глубине газохода  $l = a_{\text{av}}$ .

8. Определяют площадь проходного сечения для продуктов сгорания, м2

$$
F = a_{\rm 3K}b - z_1dl. \tag{82}
$$

9. Уточняем скорость продуктов сгорания  $w_{\rm r}$ , м/с, по (59).

10. Коэффициент теплоотдачи конвекцией при поперечном омывании шахматных пучков определяется по рис. П4.5 [1]  $\alpha_{\kappa} = \alpha_{\kappa} c_z c_s c_{\phi}$ , Вт/(м<sup>2</sup>·К).

11. Определяют степень черноты потока газов по (39), (43), (61) – (63).

12. Температура наружных загрязнений  $t_{\rm a}$ , °С, по (64). Для экономайзеров при сжигании твердых и жидких топлив при  $\vartheta'_{\text{av}} > 400 \degree \text{C} \Delta t = 60 \degree \text{C}$ ; при  $\vartheta'_{\text{av}} \leq 400 \degree \text{C} \Delta t = 25 \degree \text{C}$ . При сжигании газа  $\Delta t = 25$  °C.

13. Коэффициент теплоотдачи излучением продуктов сгорания  $\alpha_n$ , Bт/(м<sup>2</sup>·K), определяется по рис. П4.8 [1], (65)–(66).

14. Коэффициент теплоотдачи по  $\alpha_1$ , Вт/(м<sup>2</sup>·K), по (67). Коэффициент использования принимается  $\xi = 1.0$ .

15. Коэффициент тепловой эффективности (при сжигании газа и мазута) по таблице 15.

16. Коэффициент загрязнения поверхностей нагрева (при сжигании твердого топлива), (м<sup>2</sup>·К)/Вт

$$
\varepsilon = C_d \varepsilon_0 + \Delta \varepsilon,\tag{83}
$$

где  $\mathcal{C}_d$  – поправка на диаметр (рисунок 9);  $\varepsilon_0$  – исходный коэффициент загрязнения, (м $^2$ ·К)/Вт, зависит от скорости газов и относительного продольного шага труб и определяется по рисунку 9;  $\Delta \varepsilon$  – поправка, зависящая от температуры газов, типа поверхности и сорта сжигаемого топлива, (м<sup>2</sup>·К)/Вт, принимается по таблице 17.

Таблица 17 – Выбор поправки  $\Delta\varepsilon$ , (м $^2$ ·К)/Вт

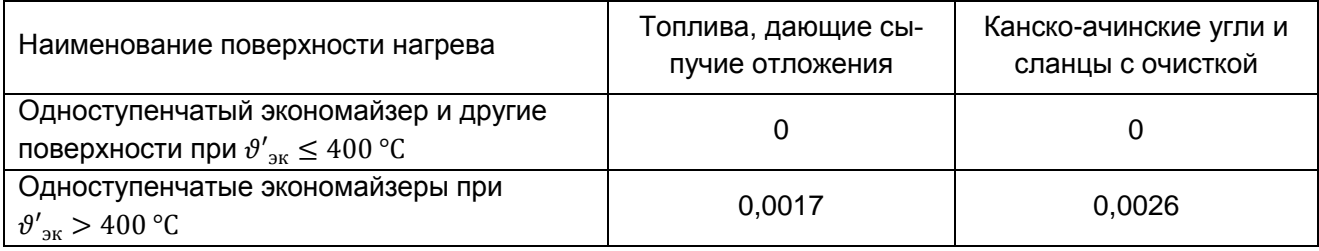

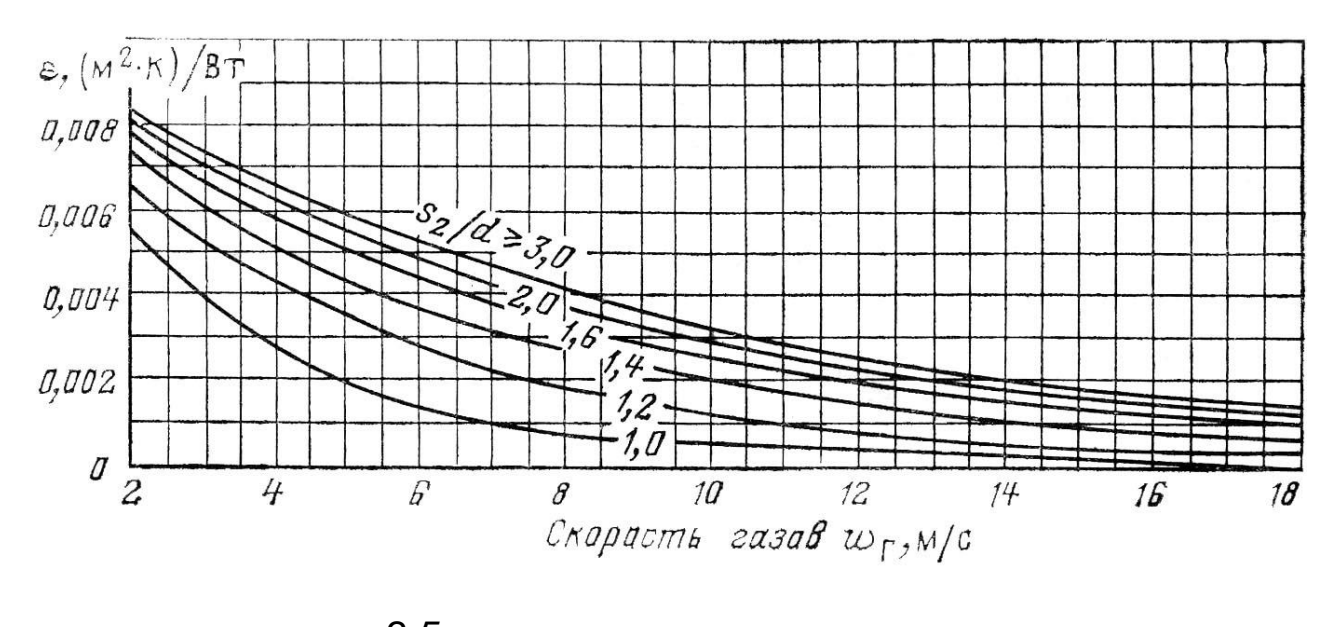

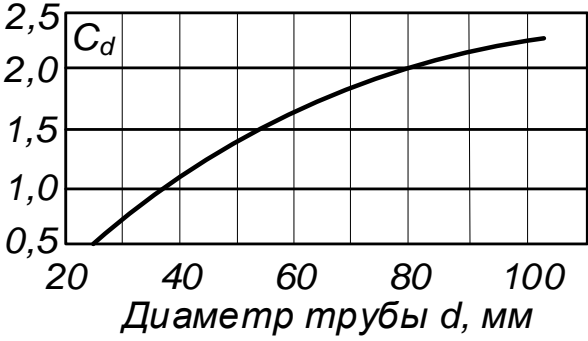

Рисунок 9 – Коэффициент загрязнения шахматных гладкотрубных пучков при сжигании твердых топлив

17. Коэффициент теплопередачи, Вт/(м<sup>2</sup>·К)

– при сжигании твердого топлива

$$
k = \frac{\alpha_1}{1 + \varepsilon \alpha_1};\tag{84}
$$

– при сжигании газа и мазута

$$
k = \psi \alpha_1. \tag{85}
$$

18. Площадь поверхности нагрева экономайзера  $H$ , м<sup>2</sup>, по (69).

19. Длина каждого змеевика, определяемая по наружному диаметру труб, м:

$$
l_{\rm 3M} = \frac{H}{n\pi d},\tag{86}
$$

20. Число петель

$$
z_{\text{ner}} = \frac{l_{\text{3M}}}{2a_{\text{3K}}}.
$$
 (87)

21. Число петель округляют до целого.

22. Уточняют поверхность нагрева *Н* по (86) и воспринятое тепло  $Q<sub>x</sub>$  по формуле (69). Невязка между балансовой теплотой  $Q_6$  и теплотой  $Q_\text{\tiny T}$  (70) не должна превышать 5%.

23. Шаг одной петли экономайзера равен  $s_{\text{ner}} = 2s_2$ , тогда полная высота пакета экономайзера

$$
h_{\rm 3K} = Z_{\rm ner} \cdot S_{\rm ner}. \tag{88}
$$

Экономайзерные поверхности компонуются пакетами высотой 1000–1500 мм с разрывами между соседними ступенями экономайзера в 600–800 мм (между экономайзером и воздухоподогревателем разрывы составляют 800–1000 мм). В итоге устанавливается высота, которую занимает в конвективной шахте экономайзер.

### **Рекомендуемая литература**

<span id="page-30-0"></span>1. Котельные установки и парогенераторы [Электронный ресурс]: учебник/ В.М. Лебедев [и др.].— Электрон. текстовые данные.— М.: Учебно-методический центр по образованию на железнодорожном транспорте, 2013.— 375 c.

2. Губарев А.В. Паротеплогенерирующие установки промышленных предприятий [Электронный ресурс]: учебное пособие для вузов/ Губарев А.В.— Электрон. текстовые данные.— Белгород: Белгородский государственный технологический университет им. В.Г. Шухова, ЭБС АСВ, 2013.— 240 с.

3. Минкина С.А. Тепловой и аэродинамический расчеты котельных агрегатов [Электронный ресурс]: учебное пособие/ Минкина С.А.— Электрон. текстовые данные.— Самара: Самарский государственный архитектурно-строительный университет, ЭБС АСВ, 2013.— 104 c.

4. Водяные экономайзеры котельных агрегатов [Электронный ресурс]: методическая разработка/ — Электрон. текстовые данные.— Нижний Новгород: Нижегородский государственный архитектурно-строительный университет, ЭБС АСВ, 2010.— 48 c.

5.<http://www.bikz.ru/> – сайт ОАО «Бийский котельный завод» (ОАО «БиКЗ»).